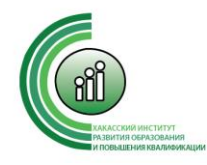

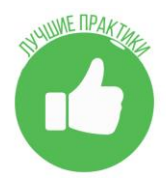

# **Работы победителей республиканского конкурса «Точка роста: ресурсы, эффективность, качество»**

**Цель конкурса** - обновление методов основного и дополнительного образования на основе использования современного оборудования центров «Точка роста».

**Задачи:**

- интеграция в образовательную деятельность эффективных методов обучения с использованием оборудования центров «Точка роста»;
- стимулирование деятельности центров «Точка роста»;
- создание условий для профессионального роста педагогических работников центров «Точка роста».

**Категория участников:** педагогические работники **Количество участников:** 42

В номинации «Эффективный урок с использованием оборудования центра «Точка роста» заявлено 17 работ.

В номинации «Занятие внеурочной деятельности с использованием оборудования центра «Точка роста» подано 18 работ.

В номинации «Дополнительные общеобразовательные программы центра «Точка роста» – ресурс повышения качества образования» представлено 6 программ.

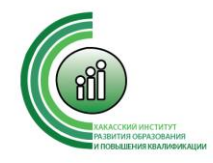

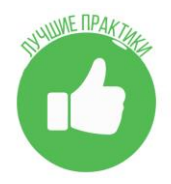

# **Номинация «Эффективный урок с использованием оборудования центра «Точка роста»**

# **Автор: Бойкова Мария Ивановна, учитель технологии,**

# **МБОУ «Белоярская СШ»**

**Технологическая карта урока** технология, 7 класс.

**Тема урока:** Технологии выполнения проектов в программе 3D

**Тип урока:** урок открытия нового знания.

**Время урока:** 80 минут (2 урока)

**Место проведения:** «Точка роста» МБОУ «Белоярская СШ»

**Формы обучения**: индивидуальная, фронтальная, работа в парах.

**Цели урока:**

- показать приемы работы в программе 3D-моделирования;
- раскрыть значение 3D-моделирования для человека;
- научиться создавать компьютерные 3D-модели и применять полученные знания в профессиональной деятельности

## **Планируемые результаты обучения**

## **Предметные**

- ознакомить с программным обеспечением для 3D моделирования;
- научить приёмам построения 3D моделей с помощью программы Tinkercad;

## **Метапредметные**

## *Регулятивные УУД:*

- развивать умение принимать и сохранять задачу, планируя свои действия в соответствии с ней;
- учить само- и взаимоконтролю, самооценке.

## *Познавательные УУД:*

- формировать умение понимать информацию, представленную в виде текста, таблиц, схем, иллюстраций;
- выделять новые понятия, определять их существенные признаки;
- развивать умение строить речевые высказывания, формулировать выводы.

## *Коммуникативные УУД:*

- способствовать формированию собственного мнения по обсуждаемым вопросам;
- развивать умение работать в паре.

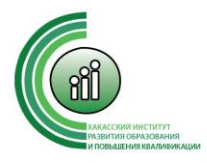

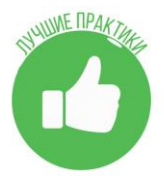

### **Личностные**

- Развивать умение слушать и слышать одноклассника и учителя.
- Закрепить положительную мотивацию к учению посредством организации самостоятельной работы и самооценки деятельности на уроке.

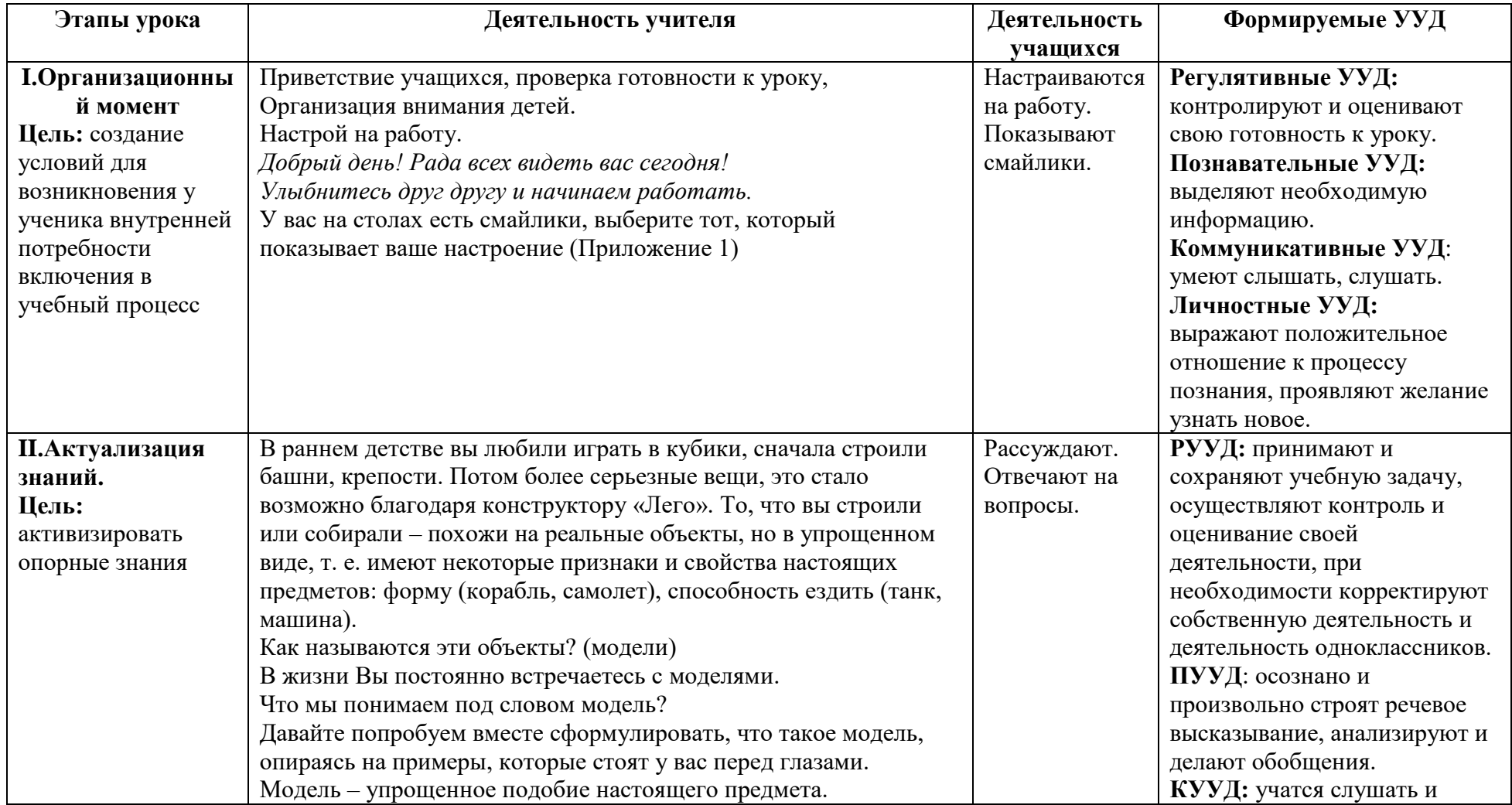

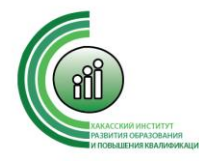

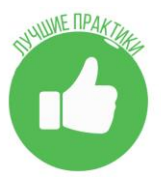

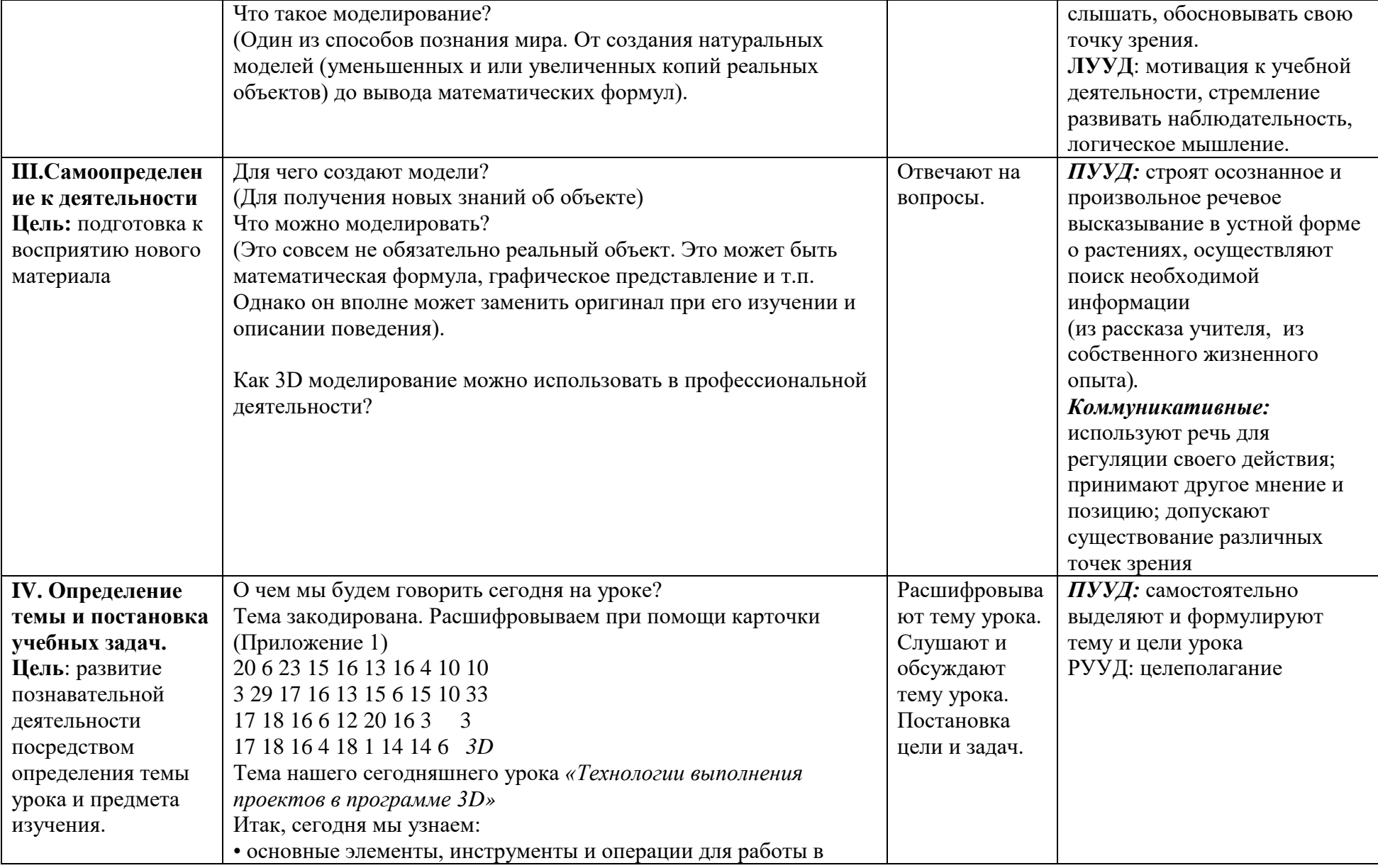

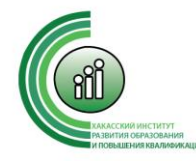

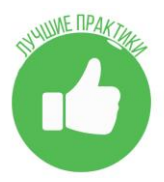

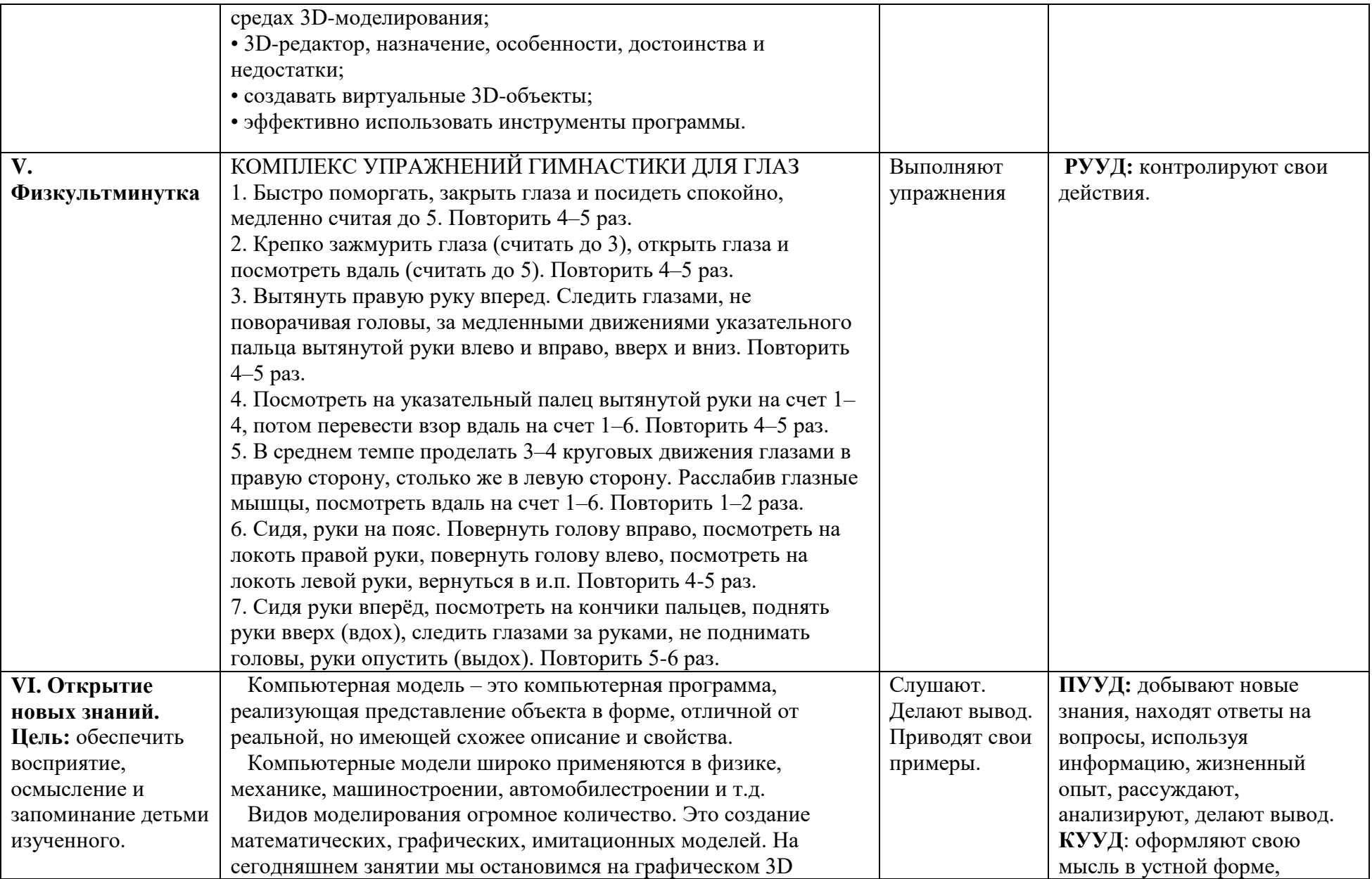

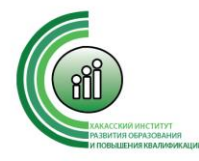

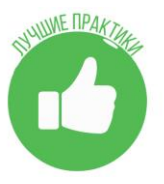

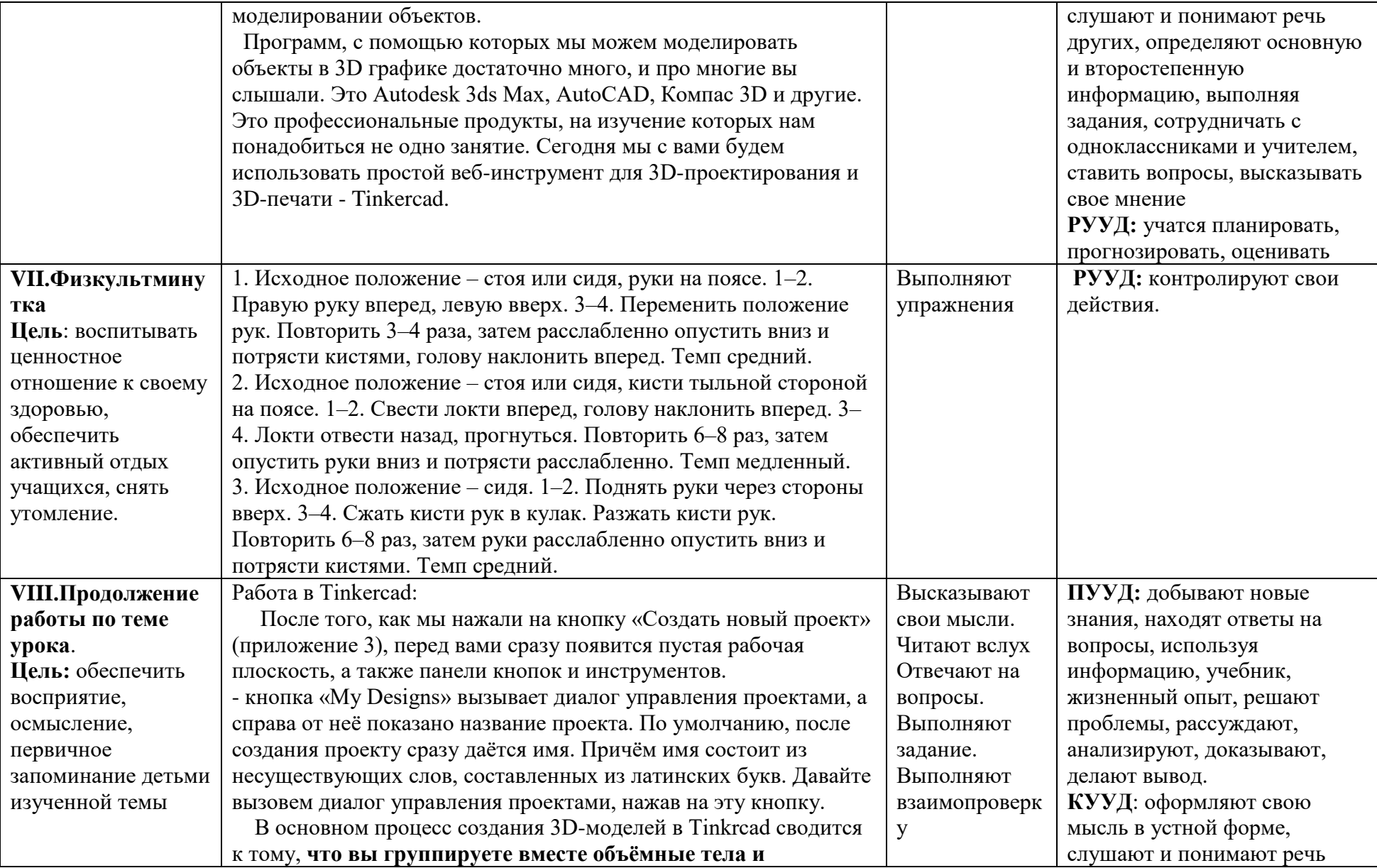

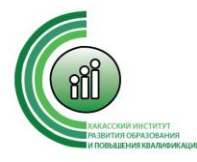

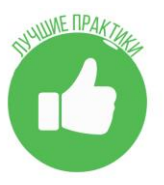

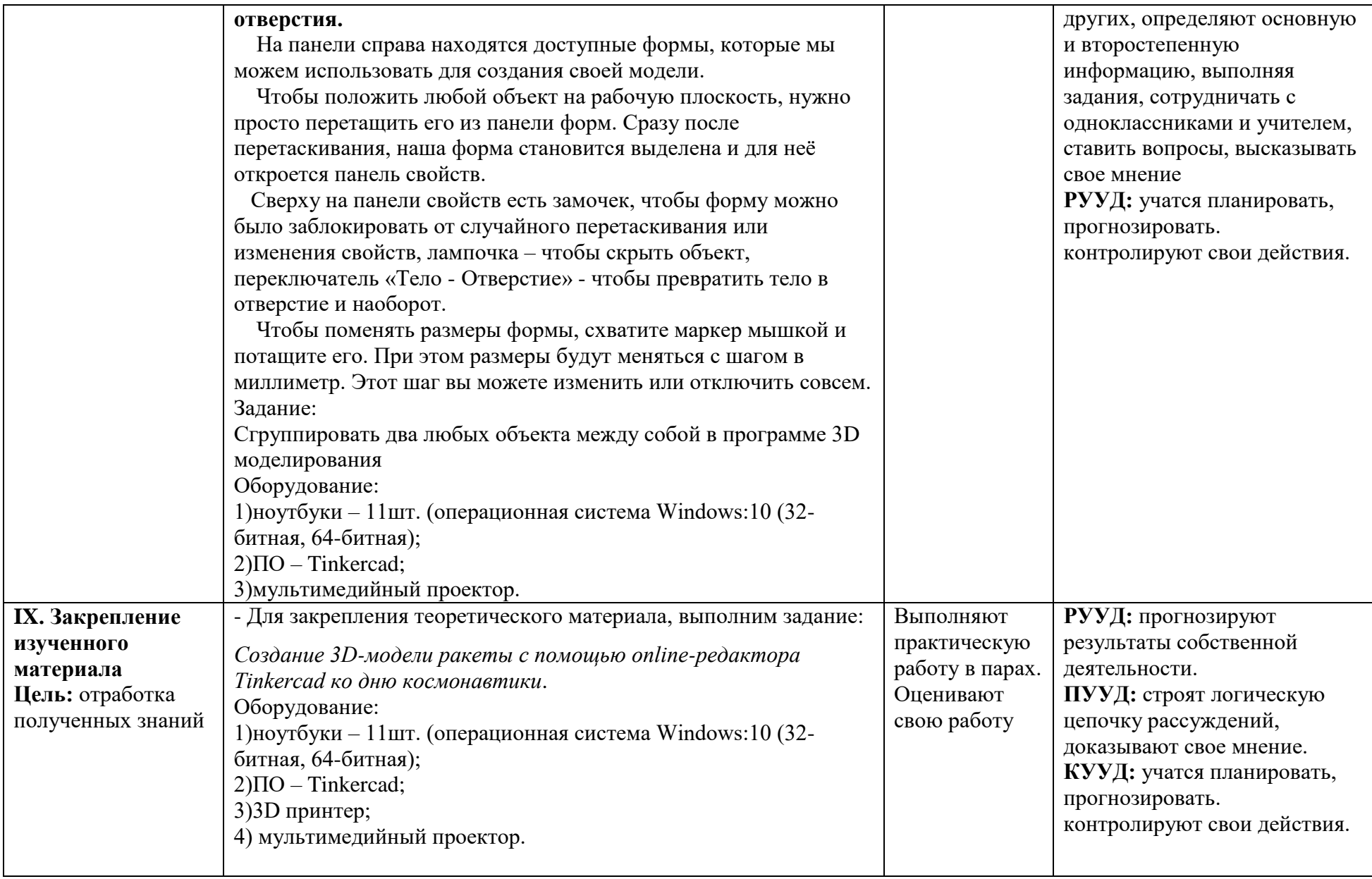

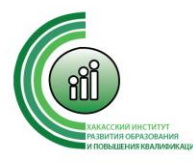

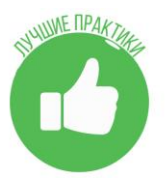

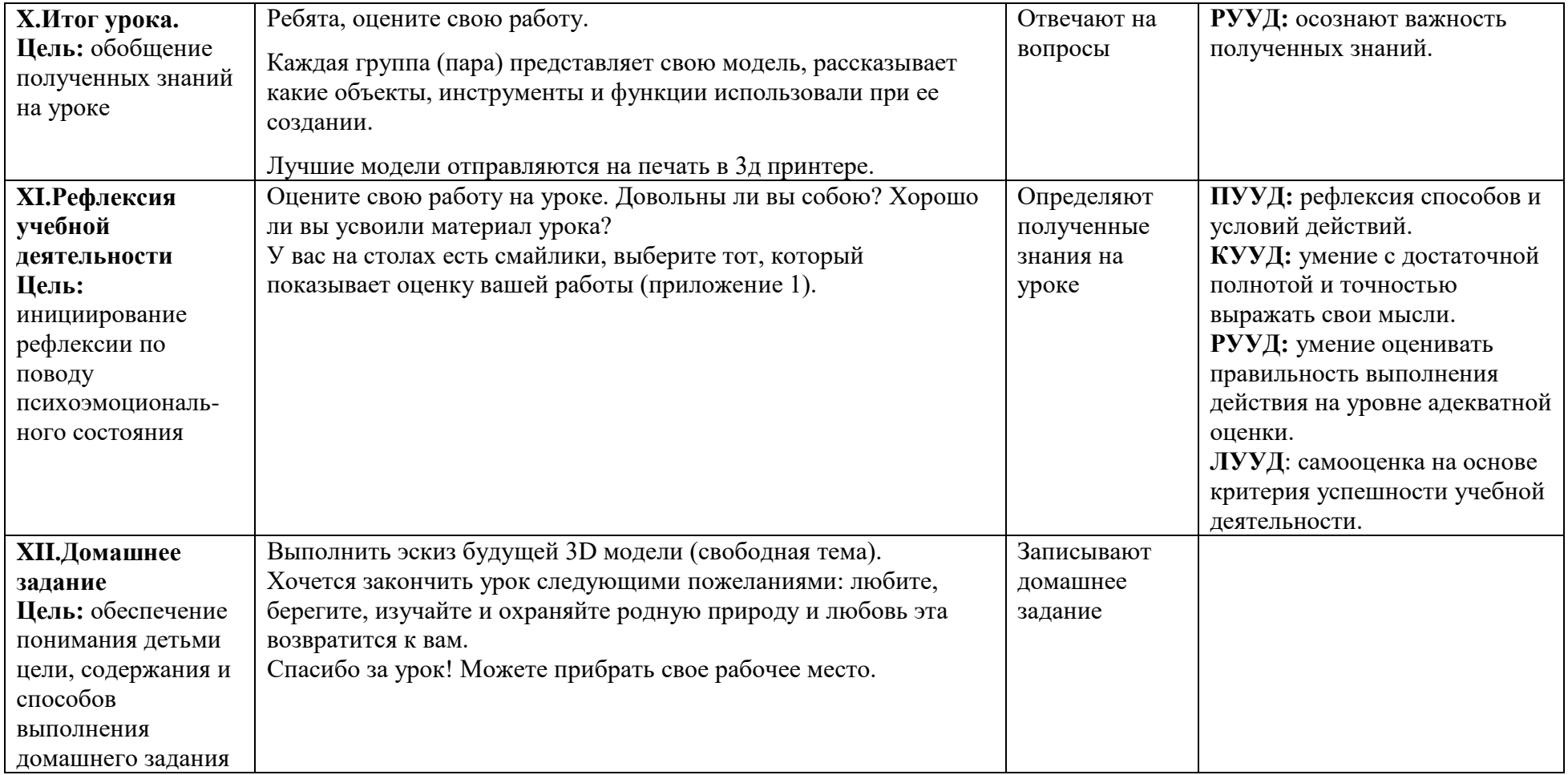

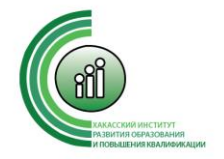

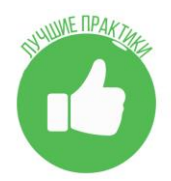

Приложение 1

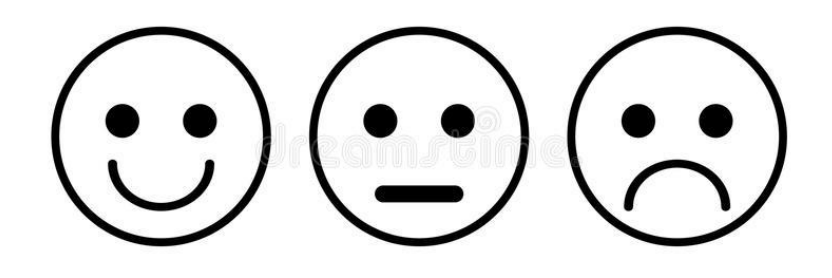

Приложение 2

#### **Каждая буква алфавита соответствует её порядковому номеру**

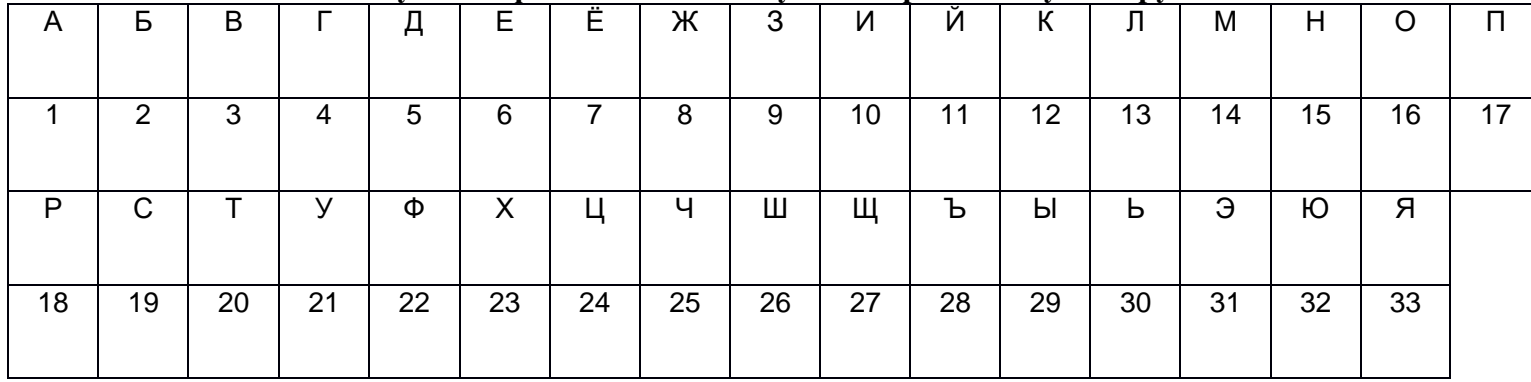

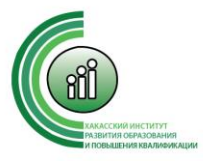

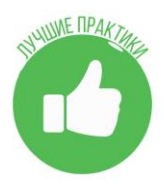

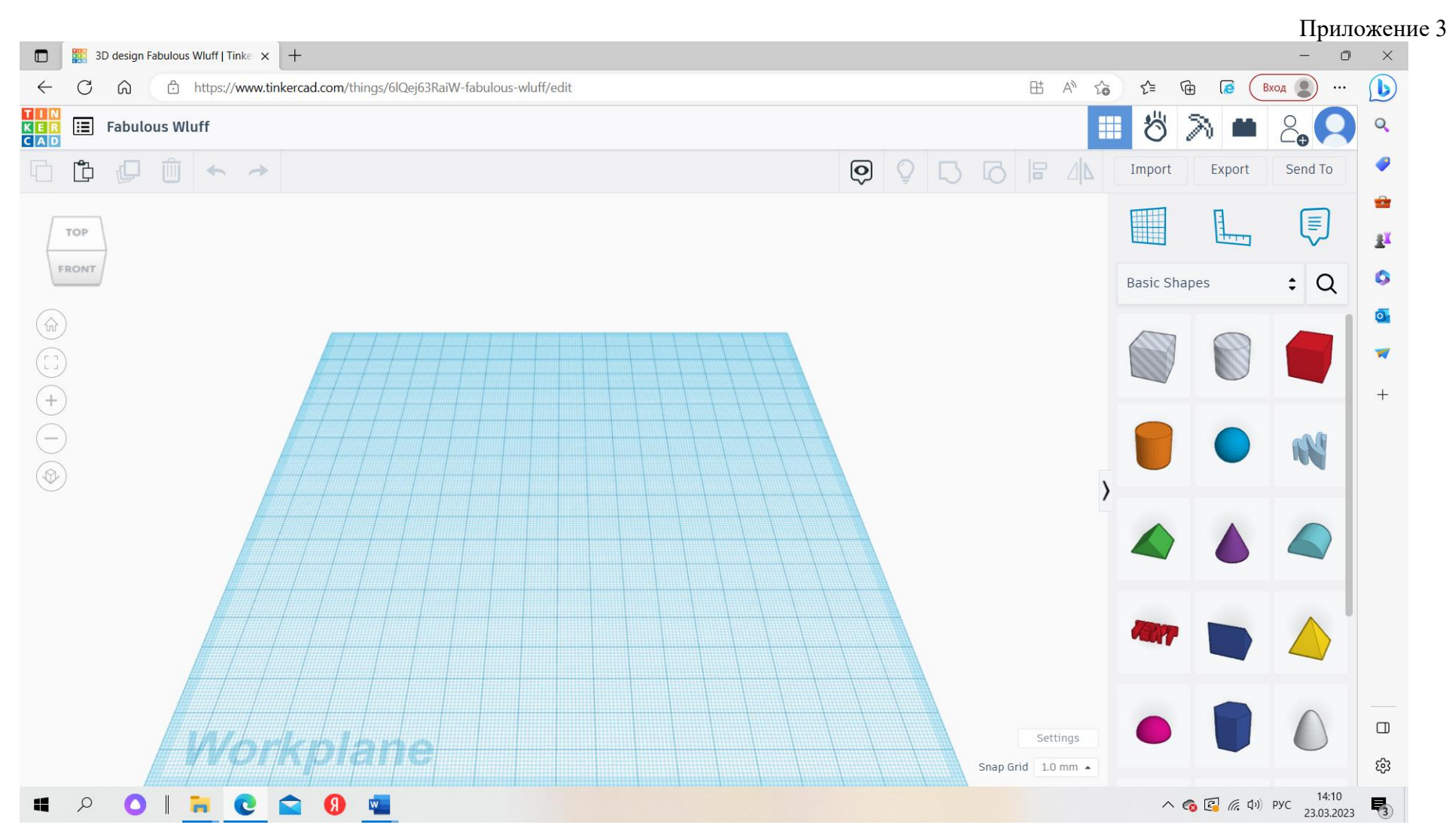

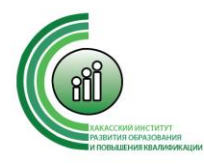

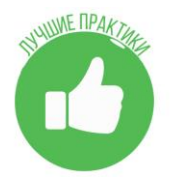

Приложение 4

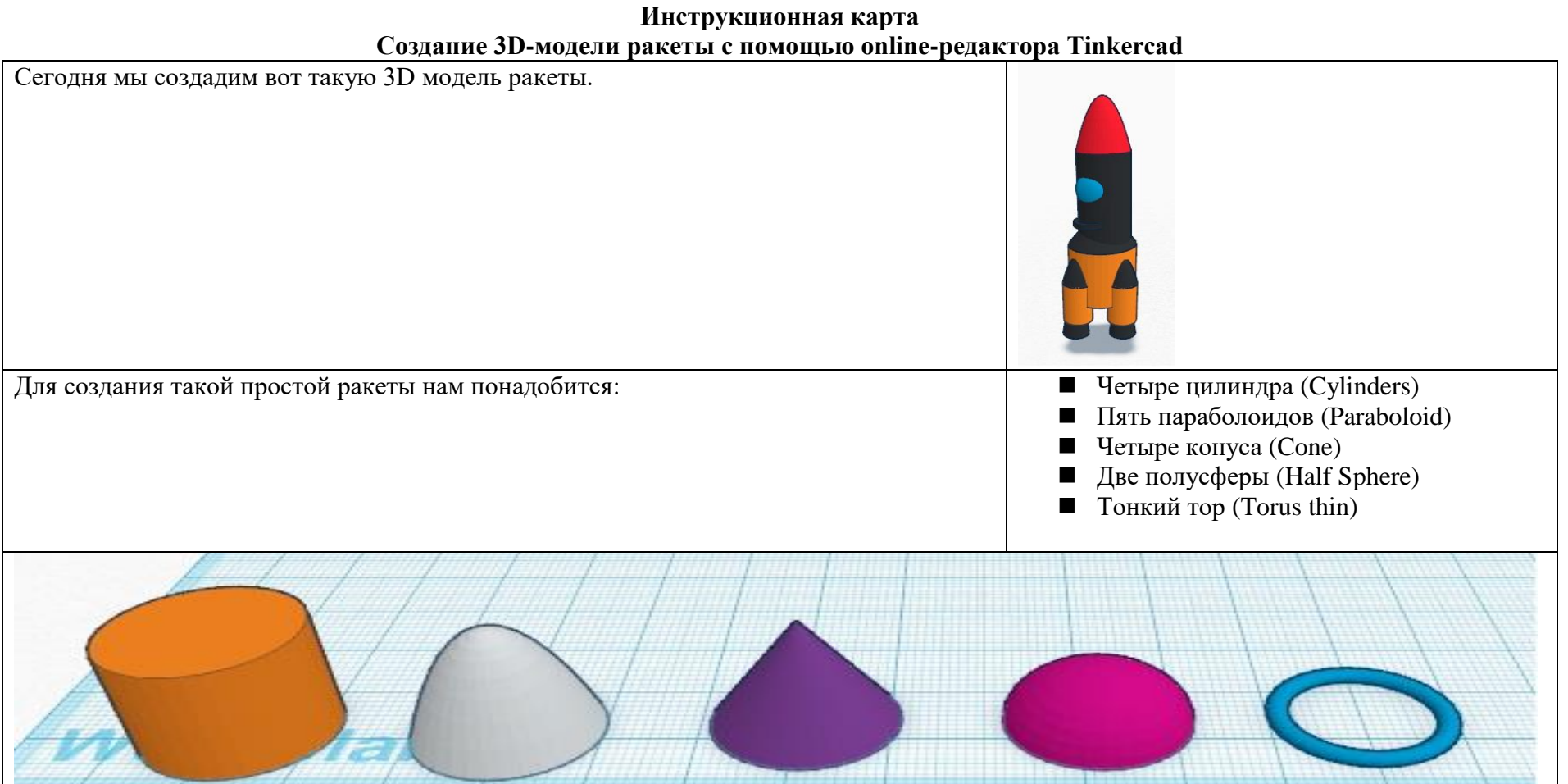

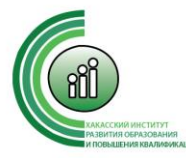

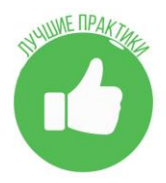

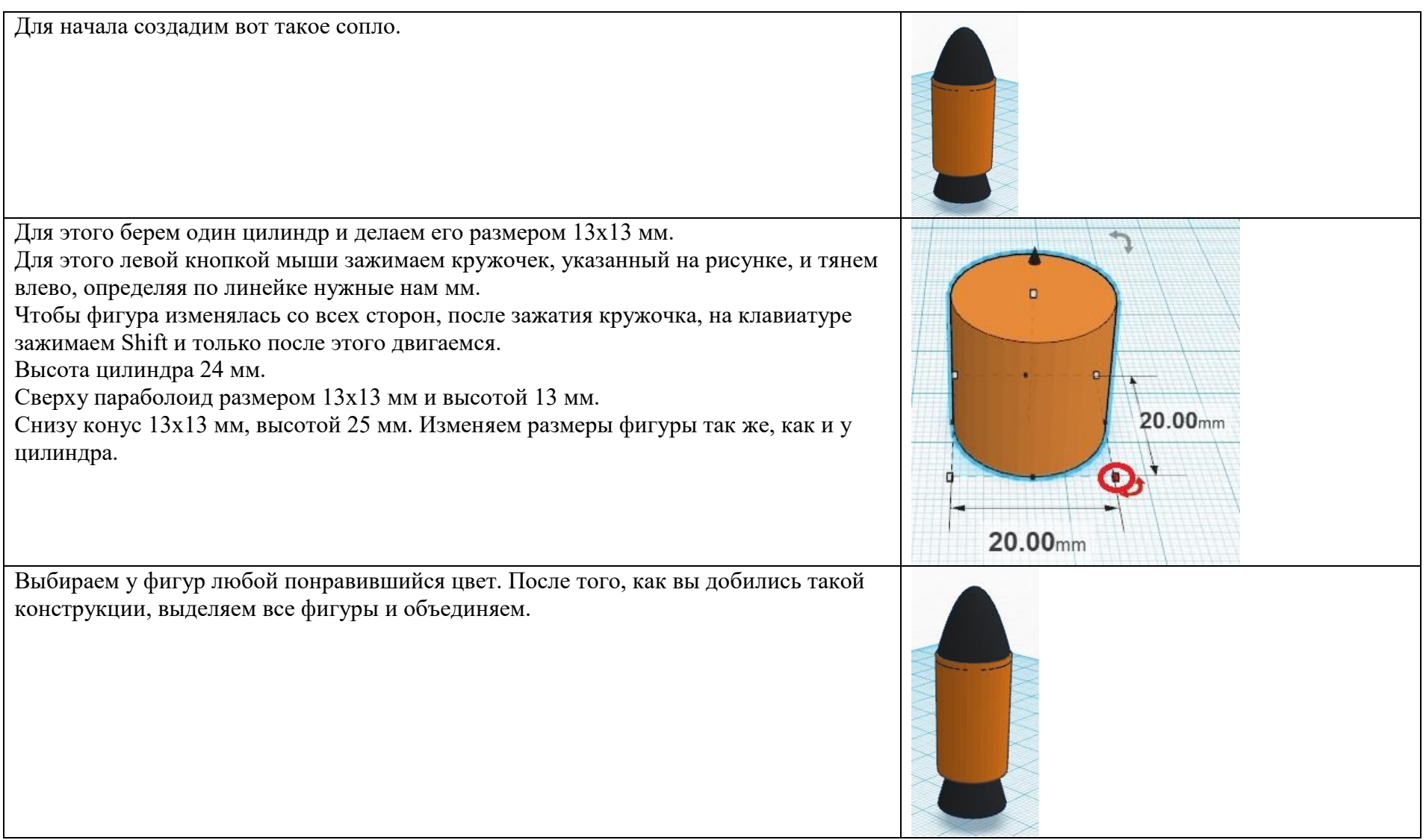

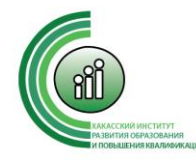

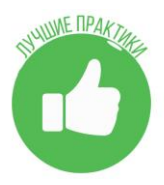

Возьмем один цилиндр 27х27 мм и высотой 28 мм. Вокруг него поставим сделанное ранее сопло, предварительно размножив его на 4 штуки, чтобы получилось, как на изображении. Для увеличения количества сопел выделяем сделанное нами сопло, нажимая левой кнопкой мыши, и удерживая ее, делаем

прямоугольничек вокруг фигуры, отпускаем и видим, что все фигуры у сопел выделены. затем на клавиатуре нажимаем Ctrl+C(копируем) и следом Ctrl+V (вставляем), Ctrl+V нажимаем три раза, чтобы получилось три новых фигуры.

После увеличения количества сопел, мы их перетаскиваем к приготовленному ранее цилиндру и ставим их вокруг цилиндра, равномерно распределяя. Вот так должно получиться.

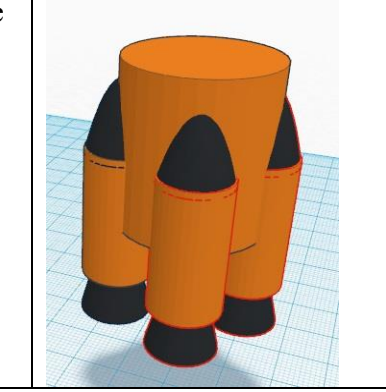

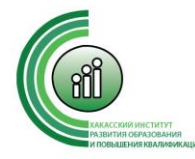

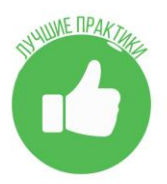

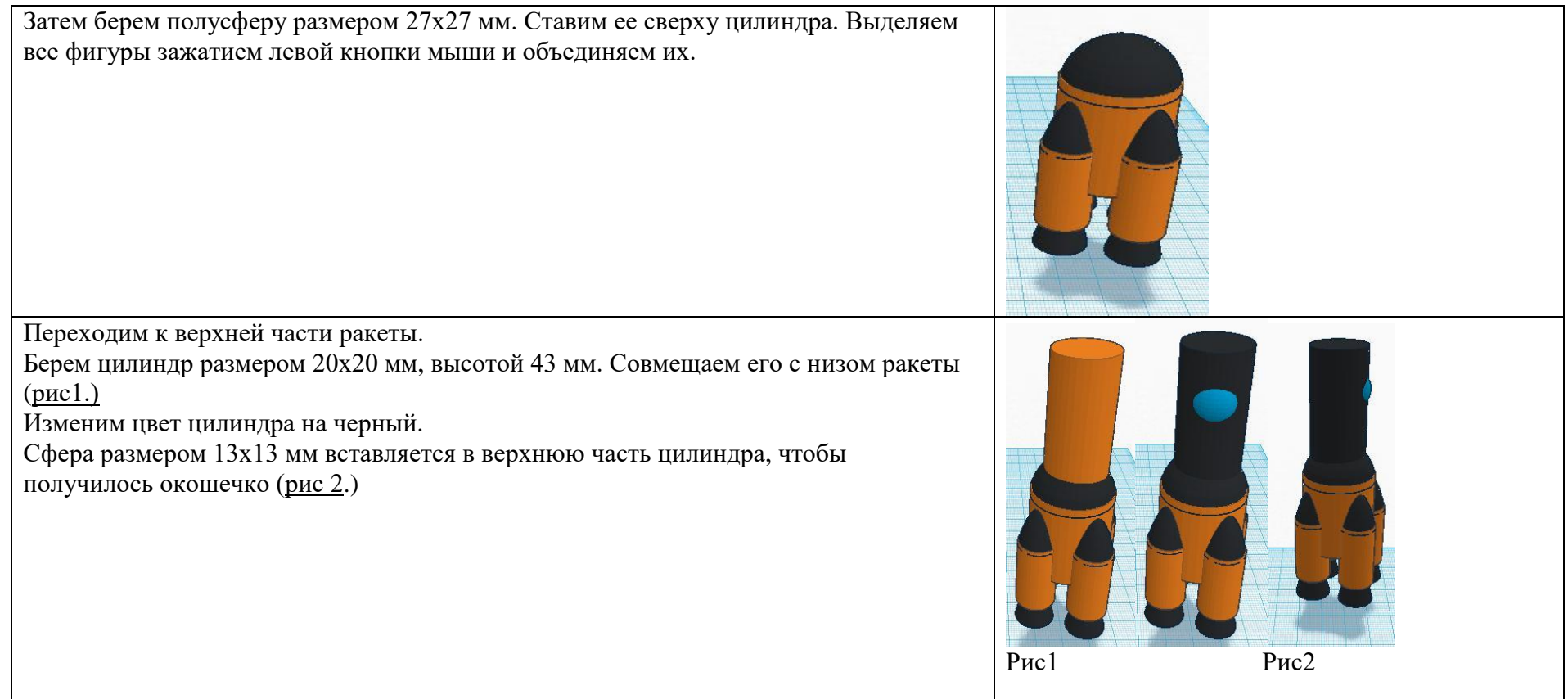

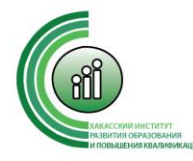

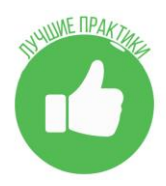

Следующим шагом будет носик ракеты. Он сделан из параболоида размером 20х20 мм и высотой 24 мм. Ставим его как на рисунке.

После этого выделяем всю нашу ракету и объединяем (группируем)

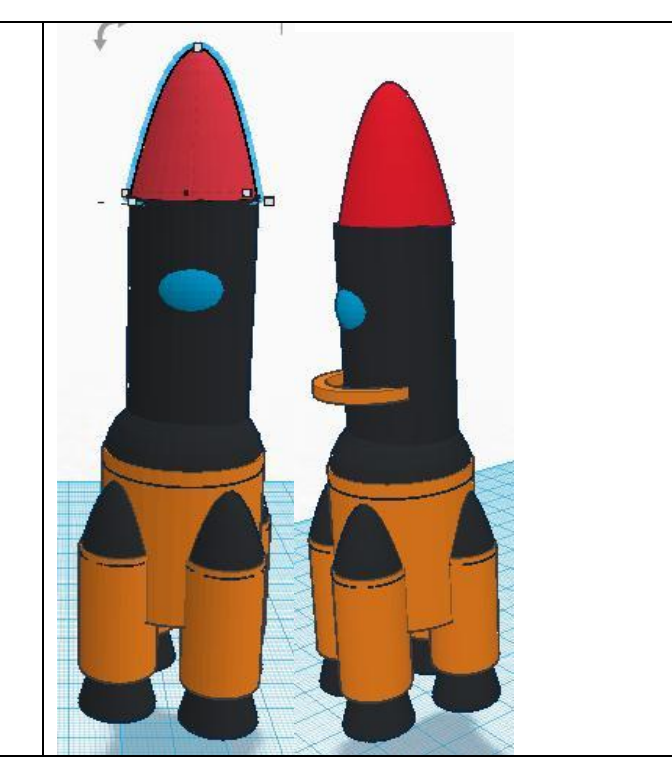

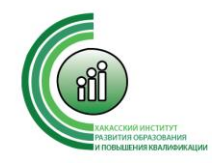

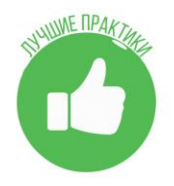

## **Автор: Лейман Кристина Александровна, учитель технологии МБОУ «Таштыпская общеобразовательная средняя школа №2»**

### **Конспект урока по технологии с внедрением «Точка роста», 6 класс**

**Раздел:** Знакомство с VR-технологиями

**Тема:** «Виртуальная и дополненная реальность»

**Цель урока:** создать условия для формирования знания о технологии дополненной реальности и виртуальной реальности, показать возможность использования AR и VR-технологий в современном мире.

## **Задачи урока:**

*Образовательные:* сформировать представление о виртуальной и дополненной реальности, базовых понятиях, актуальности и перспективах данных технологий.

*Развивающие:* создать условия для развития пространственного воображения учащихся, коммуникативных возможностей у учащихся, умения правильного общения в обществе.

*Воспитательные:* воспитывать аккуратность, самостоятельность, умение работать в команде, информационную и коммуникационную культуры.

**Актуальность:** Развитие интерактивных цифровых технологий существенно меняет список востребованных сегодня компетенций и навыков, создавая новые профессии – профессии будущего. В итоге растет спрос на работников, обладающих максимальной гибкостью мышления и высокой креативностью, большим творческим потенциалом, готовых как к самостоятельным действиям, так и к командной работе. Одной из таких компетенций является умение работать с технологиями виртуальной (VR) и дополненной (AR) реальности. В одном из недавних видео «Шоу профессий», было сказано, что через несколько лет навык работы с AR и VR станет таким же востребованным, как навык письма и чтения.

## **Планируемые результаты:**

## **Предметные:**

- учащийся научится: приводить примеры AR,VR-технологий;

- учащийся получит возможность научиться: возможности современной технологии дополненной и виртуальной реальности; приводить примеры в каких сферах возможно применения AR и VR-технологий.

## **Метапредметные:**

1) Регулятивные: ставить учебные задачи на основе соотнесения того, что уже известно и усвоено учащимися, и того, что еще неизвестно; сравнивать полученные результаты с ожидаемыми.

2) Познавательные: умение подробно пересказывать прослушанное; определять тему, цель.

3) Коммуникативные: кратко формулировать мысли в письменной и устной форме, развитие навыков сотрудничества, толерантного отношения к чужому мнению, освоение основных социальных ролей и правил;

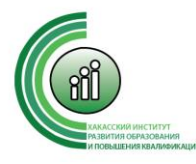

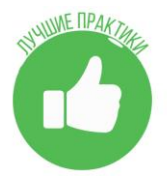

Умение участвовать в диалоге на уроке;

Умение слушать и понимать речь других.

**Личностные:** формирование эмоционально-ценностного отношения к изучаемой теме, осознание практической и личностной значимости изучаемого материала.

**Основные понятия и термины**: виртуальная реальность, дополненная реальность

**Межпредметные связи:** история, технология, информатика

### **Необходимые средства ИКТ:**

• Интерактивная доска, смартфон с установленной программой QuiverVision (из расчета –1 и более смартфонов на каждой парте);

• ПК и очки виртуальной реальности.

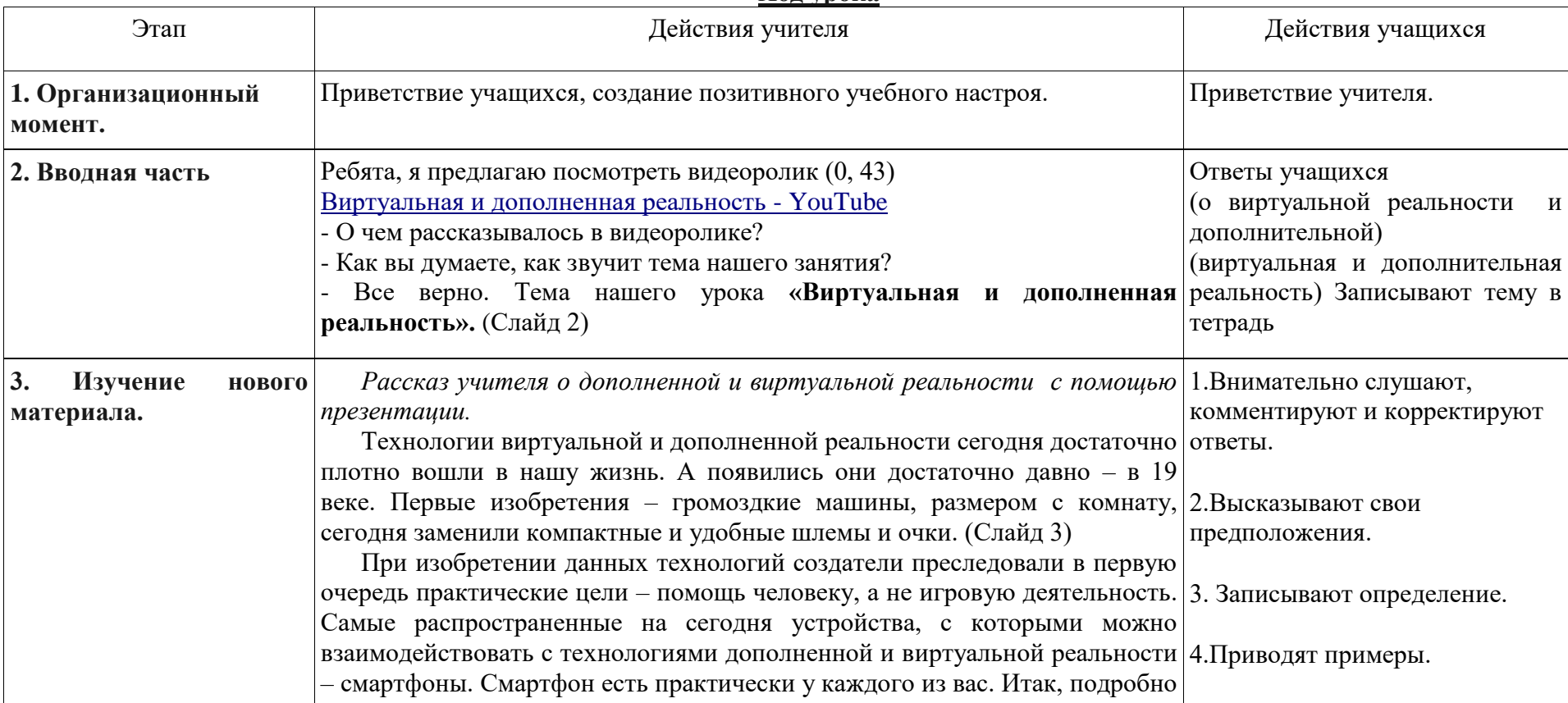

**Ход урока**

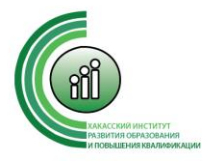

на определениях разберем, что такое AR и VR и запишем в тетрадь.

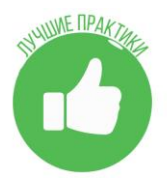

(Слайд 4) *AR (Augmented reality)* – это технология добавления, внедрения в реальную жизнь, в трехмерное поле восприятия человека виртуальной информации, которая воспринимается как элементы реальной жизни. Реальность может быть как дополнена, так и замаскирована. Все изображения трехмерны, пользователь может активно влиять на процесс в режиме реального времени. Для данной технологии используются смартфоны, специальные очки или шлемы. Например, с помощью AR возможно увидеть диких животных в своей комнате, просто наведя смартфон. (Слайд 5) *VR (Virtual reality)* – это генерируемая с помощью компьютера трехмерная среда, с которой пользователь может взаимодействовать, полностью или частично в неё погружаясь. Для погружения в VR пользователь надевает шлем или очки, наушники и полностью погружается в новый мир, смоделированный разработчиками – возможно, это будет другая планета, город или игра. Пользователь в этой среде может перемещаться, а также взаимодействовать с другими виртуальными объектами при помощи специальных перчаток или контроллеров. Самое популярное оборудование для погружения в виртуальную реальность – шлемы и очки. Метод работы такой: на расположенный перед глазами дисплей выводится видео в формате 3D. Прикрепленные к корпусу гироскоп и акселерометр отслеживают повороты головы и передают данные в вычислительную систему, которая изменяет картинку на дисплее в зависимости от показаний датчиков. В итоге, пользователь имеет возможность «оглядеться» внутри виртуальной реальности и чувствовать себя в ней, как в настоящем мире. Для того, чтобы изображение имело

высокую четкость и всегда попадало в фокус, используются специальные

пластиковые линзы.

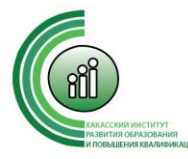

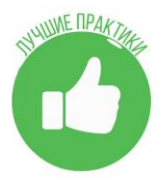

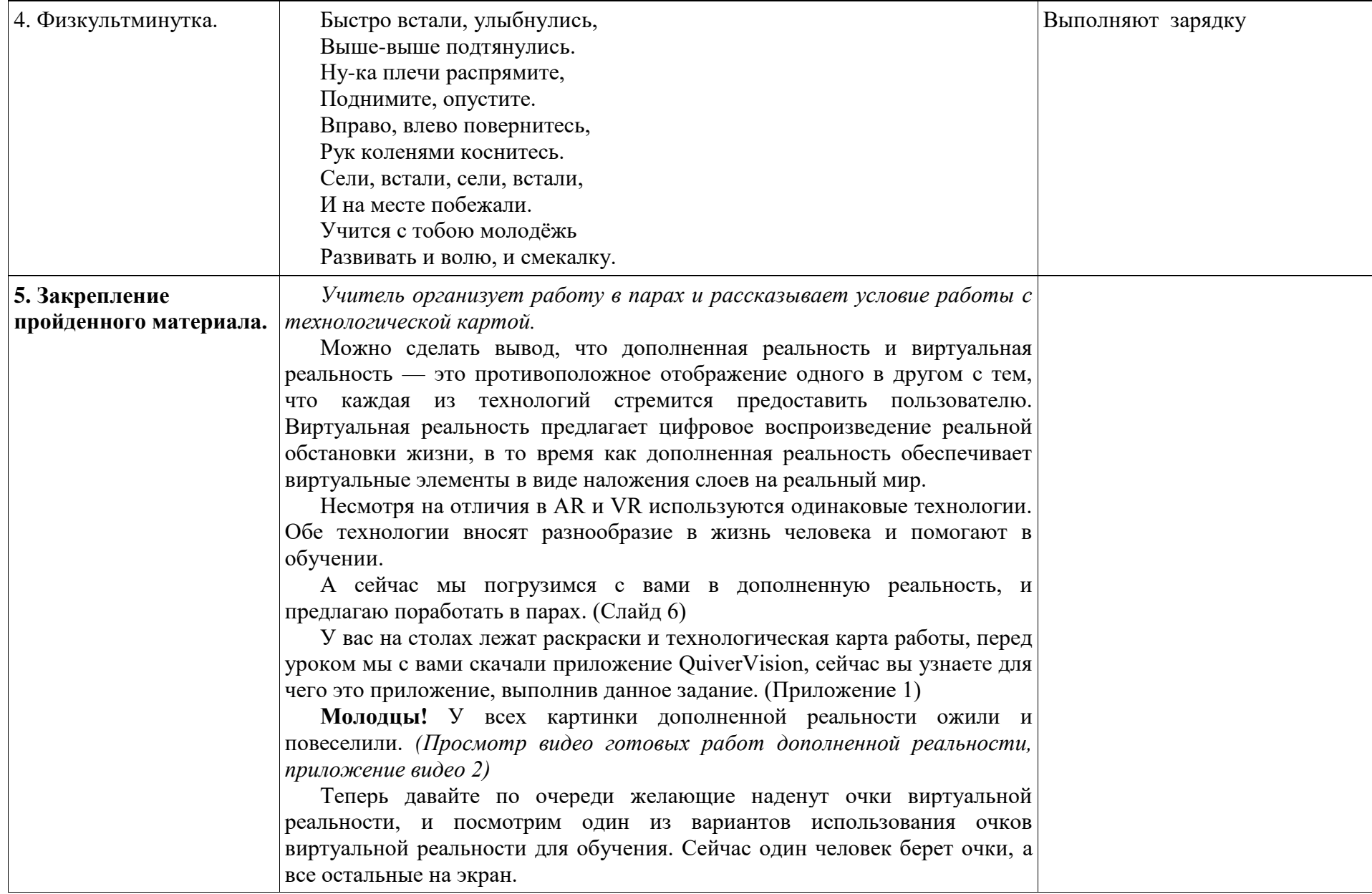

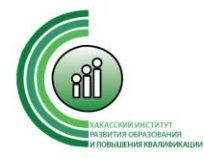

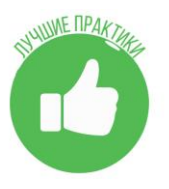

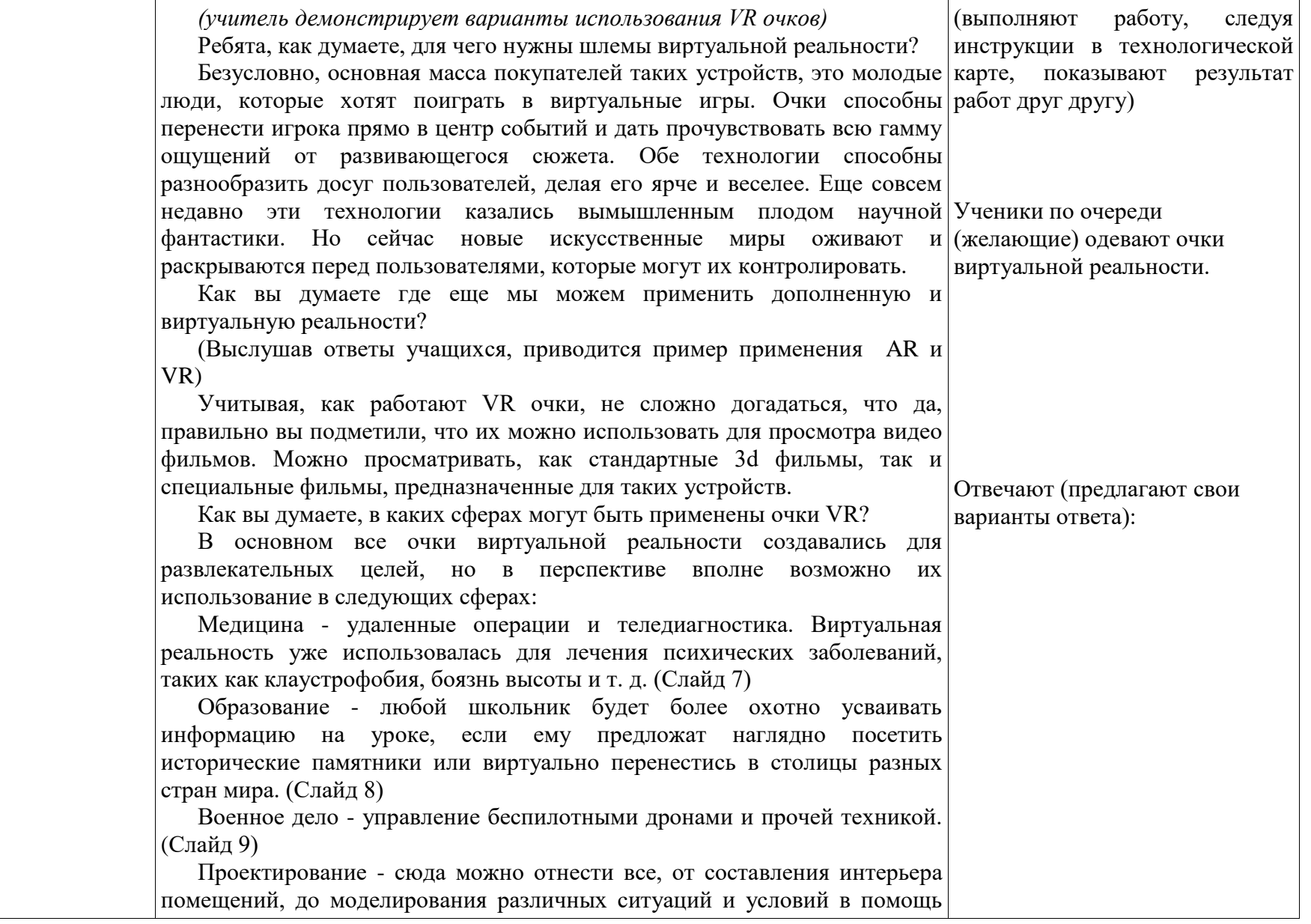

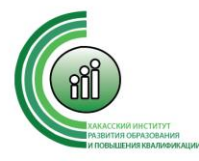

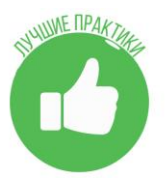

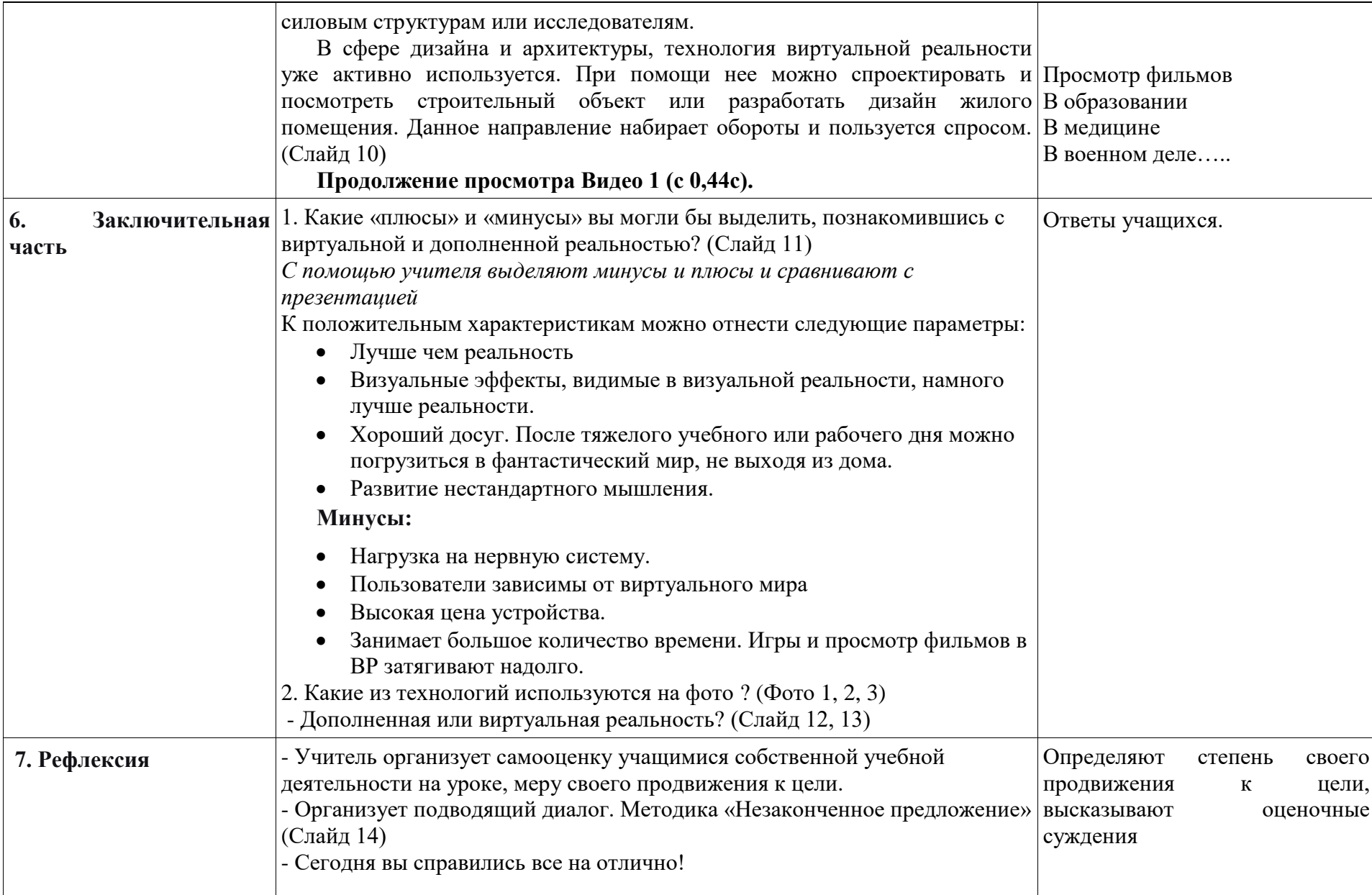

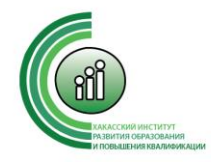

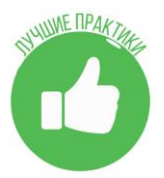

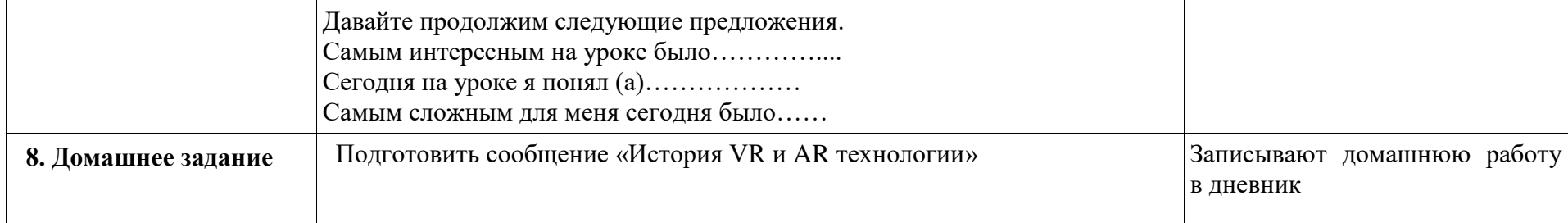

Приложение 1

#### **Технологическая карта дополненной реальности**

Приложение Quiver («ква̀йвэ») позволяет создать раскраски с дополненной 3D – реальностью.

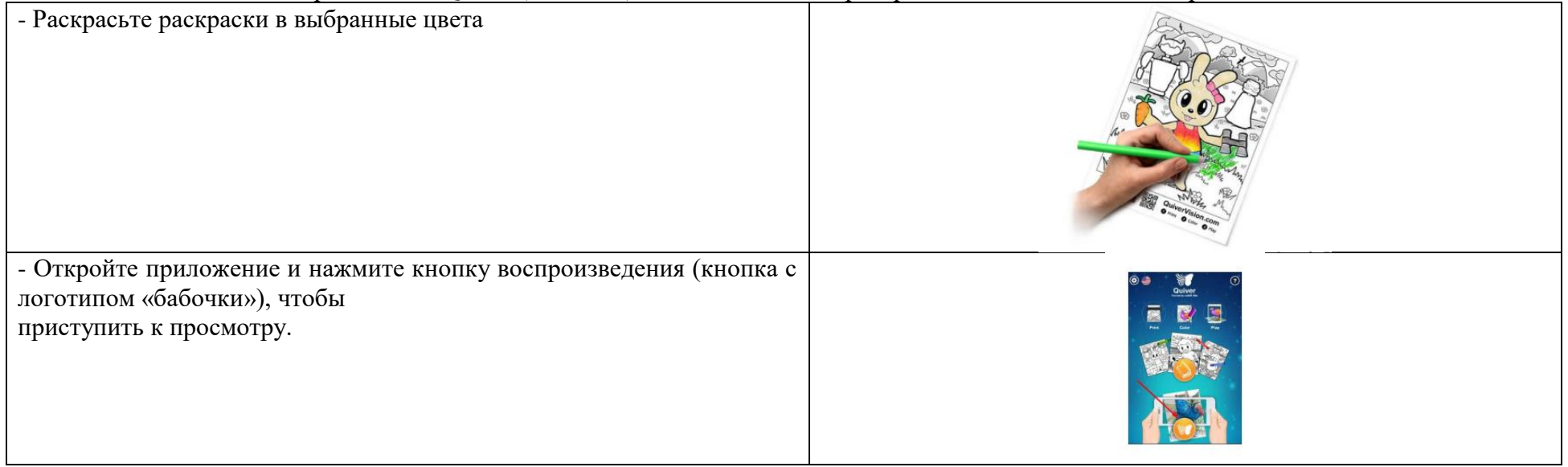

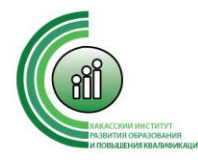

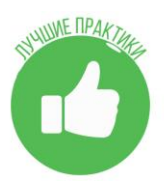

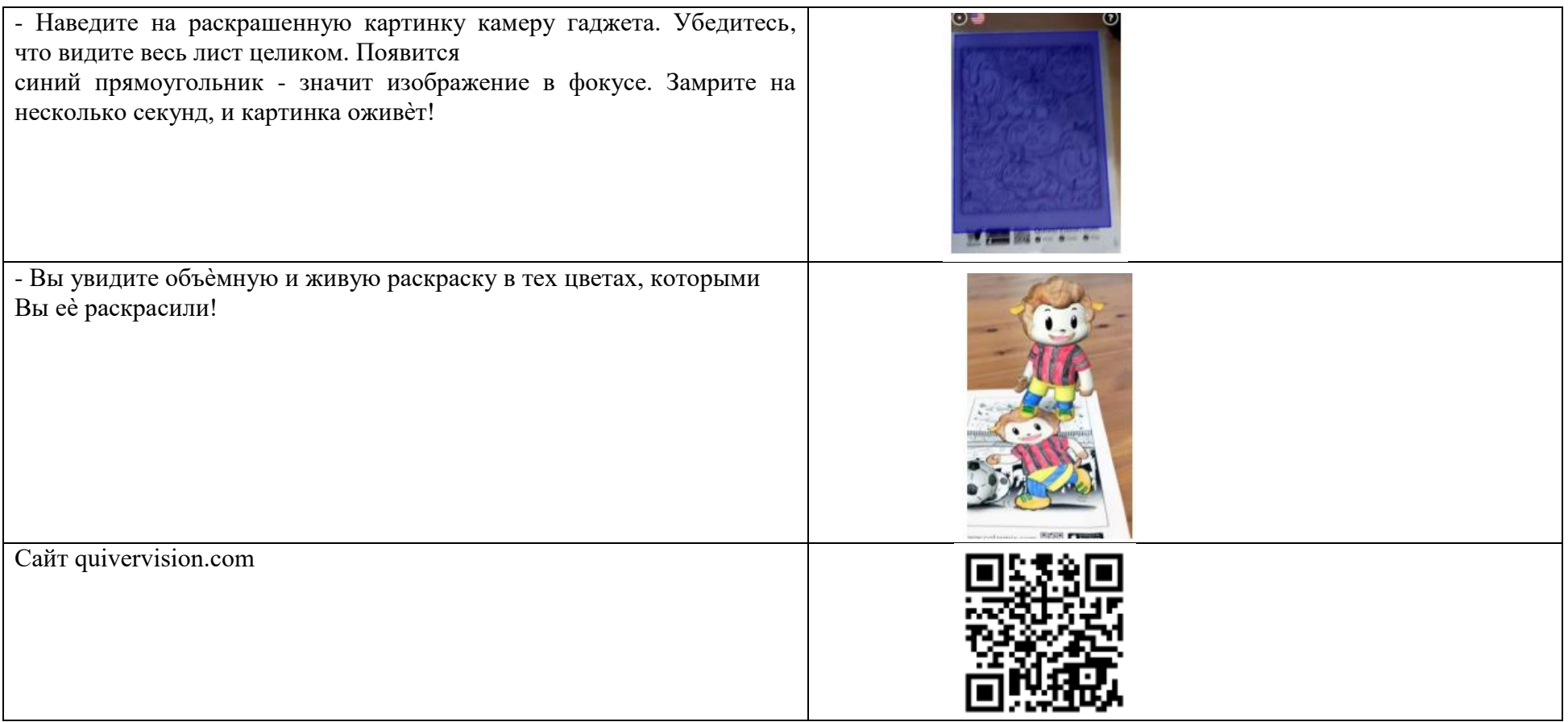

**Внимание!** - Для просмотра каждой раскраски необходимо загружать дополнительный контент! Приложение само предложит скачать необходимое дополнение для просмотра страницы.

- Приложение Quiver работает только со страницами с сайта QuiverVision.com и не работает ни с какими другими раскрасками. - Большинство страниц на сайте – **бесплатные**, но есть платный контент.

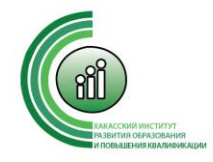

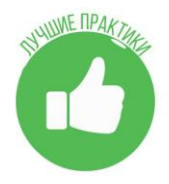

# **Автор: Коньков Виталий Викторович, учитель технологии МБОУ «Расцветская СОШ»**

### **Технологическая карта урока предметной области «Технология», 5 класс.**

Учебник (УМК): Технология. Технический труд: 5кл: учебник для учащихся общеобразовательных учреждений/А.Т. Тищенко, Н.В. Синица. – М.: Вентана-Граф, 2011.

**Тема урока**: Урок 3D - моделирования. Создание объёмно-пространственной композиции с применением современного оборудования центра «Точка роста» на уроке технологии.

**Тип урока**: урок закрепления.

**Оборудование:** ноутбук, проектор, лист А4, сувенир напечатанный на 3D принтере (фоторамка), термопистолет, магнит.

**Проектная задача:** для учащихся 5-го класса на уроке «Технология» предоставить новейшие технологии обучения, которые помогут закрепить знания в проектировании и изготовлении изделия.

**Цель урока –** Приобретение основ проектирования у обучающихся, которые помогут решить творческие и технические задачи на уровне импровизаций.

### **Характеристика учебных возможностей и предшествующих достижений обучающихся класса:**

### **Предметные УУД:**

умеют проектировать изделие на уроке технологии центра «Точка роста»;

## **Познавательные УУД:**

- осознанное и произвольное построение речевого высказывания в устной и письменной форме;
- выбор программ для быстрого проектирования изделия;
- рефлексия способов и условий действия, совместная диагностика и коррекция результатов деятельности;
- определение и формулирование проблемы, самостоятельное решение задач творческого и технического характера.

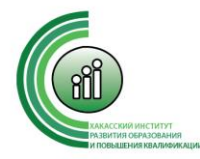

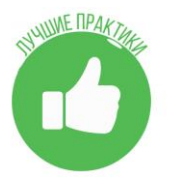

#### **Личностные УУД:**

- личностное, профессиональное, жизненное самоопределение;
- принятие собственного независимого решения на этапах разработки и создания конструкции изделия;
- формирование своего видения проблем на этапах моделирования изделия.

### **Регулятивные УУД:**

- целеполагание создание потребностей в решении задач проектирования и создания изделия на основе изученного теоретического материала.
- планирование определение последовательности прогнозируемых целей и итогов; составление своего собственного плана и последовательности действий;
- контроль действий и результатов с заданным шаблоном с целью обнаружения отклонений от него;
- коррекция внесение необходимых дополнений в план в случае расхождения ожидаемого результата действия и его реального продукта;

#### **Коммуникативные УУД:**

- планирование учебного взаимодействия с учителем и сверстниками определение целей, задач участников и способов их сотрудничества;
- постановка индикаторов «направление» ребенка на осознание проблемы, помощь в совместном поиске вариантов ее решения.

**Задачи урока как планируемые результаты обучения, планируемый уровень достижения целей:**

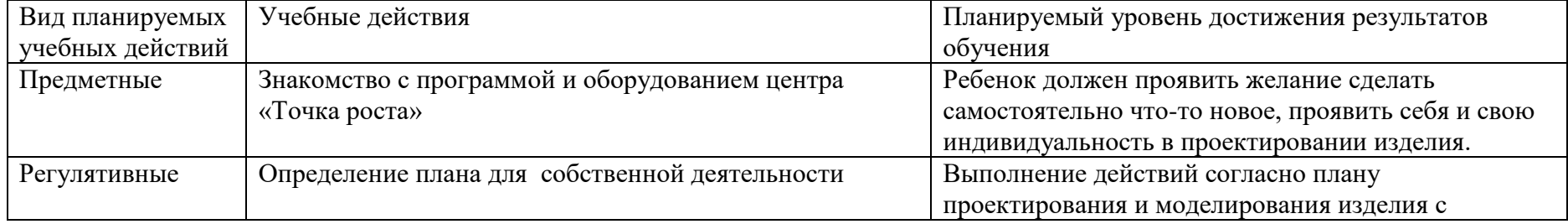

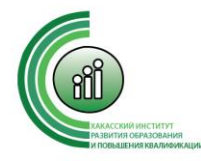

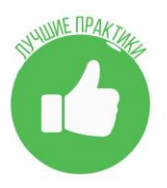

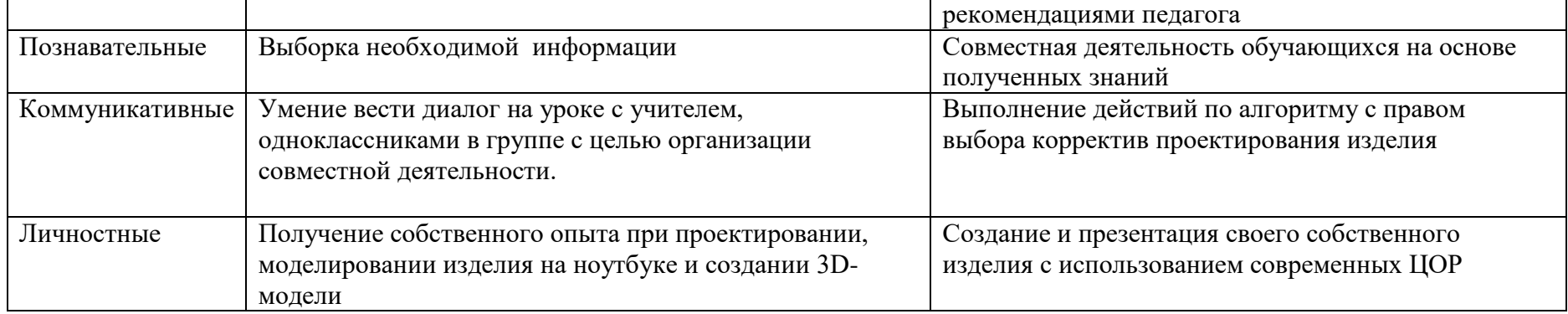

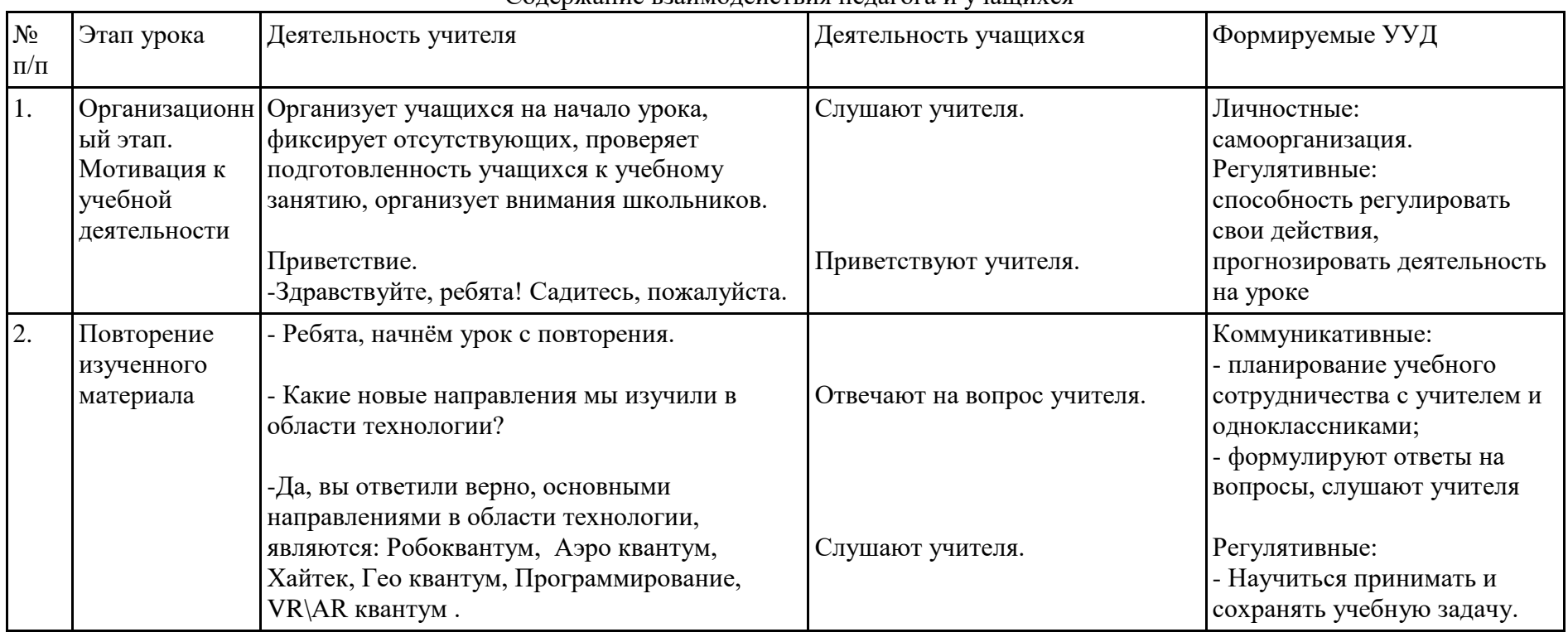

#### Содержание взаимодействия педагога и учащихся

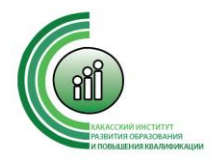

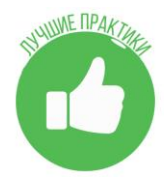

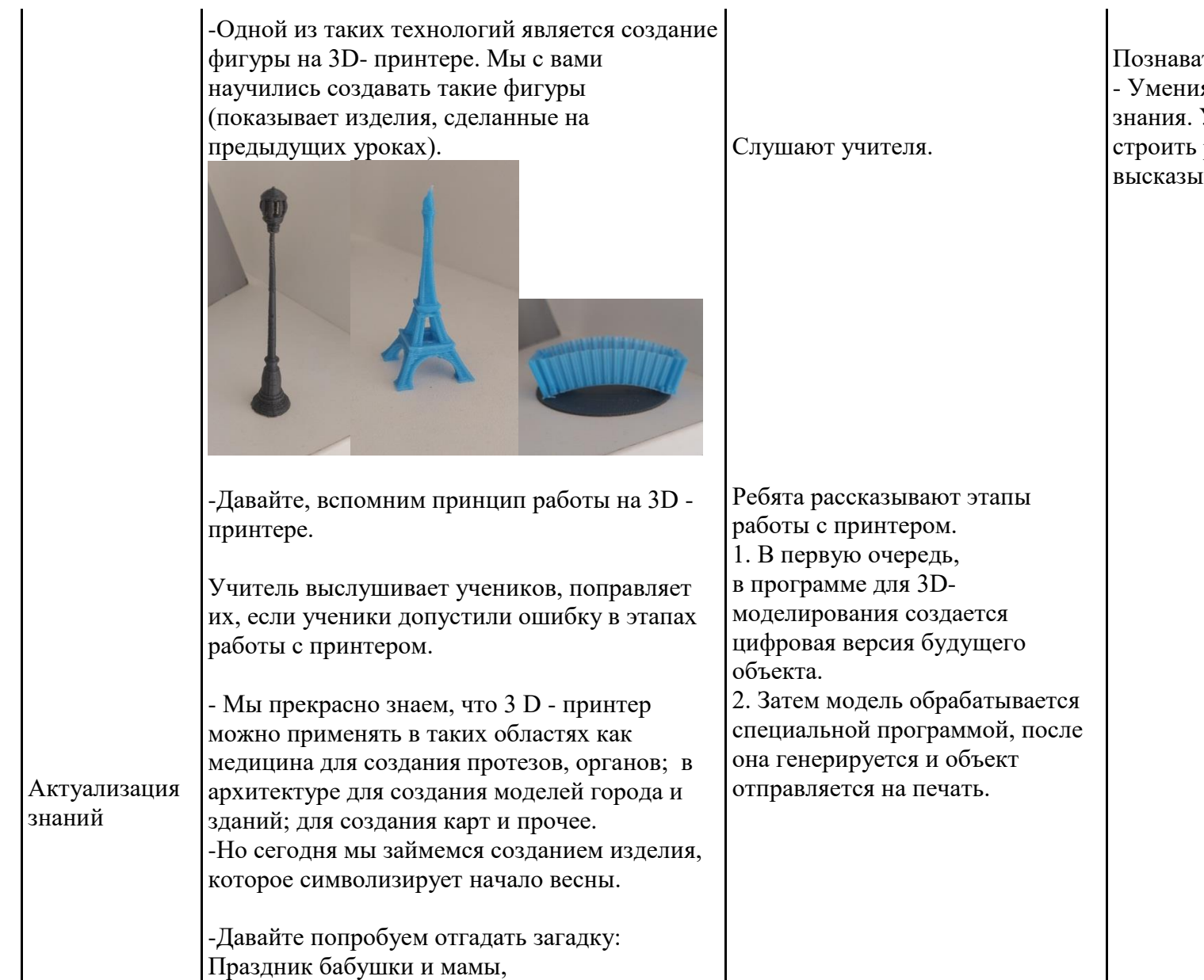

ательные: ія структурировать Умение осознанно речевое ивание.

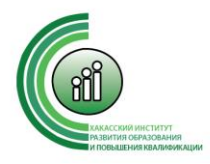

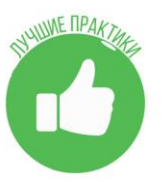

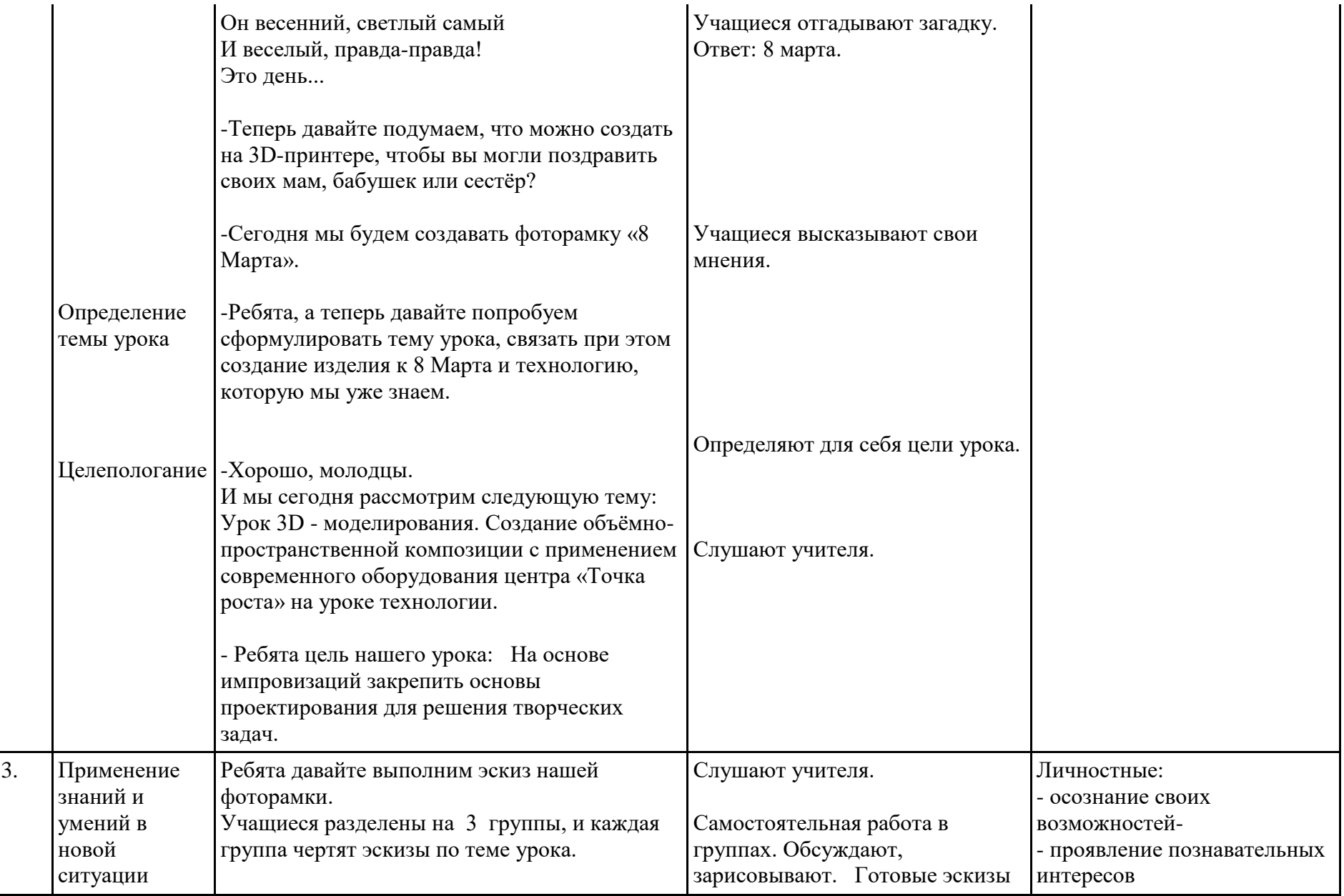

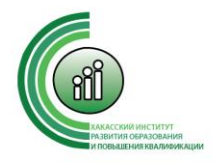

1 задание

проектирование первой.

предложенных цветов.

Каждая группа может выбрать свой цвет из

#### Государственное автономное образовательное учреждение Республики Хакасия дополнительного профессионального образования «Хакасский институт развития образования и повышения квалификации»

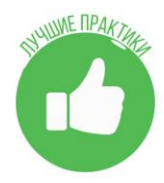

1 группа. Ищет изображения в сети интернет, и добавляют свои решения. 2 группа (Творческая группа). Учащиеся придумывают свои изображения без использования вспомогательных источников. 3 группа. Делает изображения эскиза при помощи слияния готовых рисунков. 2 задание При помощи компьютеров в программе Blender производим проектирование 3D модели фото рамки с соблюдением чертежных размеров и масштабов. Это задание выполняют все группы. 3 задание Подготовка модели для печати в программе Gura 5.1. Печать начинает та группа, которая выполнит

показывают учителю.

Слушают учителя, начинают проектировать в 3D редакторе.

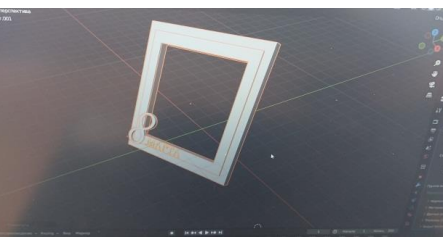

Слушают учителя Учащиеся переводят свои объекты в программу для печати.

- обладают первичными умениями; - сориентированы на плодотворную работу на уроке, соблюдение правил поведения на уроке. Регулятивные: умение регулировать свои возможности, работать в группе. Коммуникативные: - умение инициативно сотрудничать в поиске и сборе информации; -формулируют ответы на вопросы, слушают учителя Познавательные: -извлекают необходимую информацию из раздаточного материала, из прослушанного объяснения учителя; - ориентируются в задании: осуществляют поиск необходимой информации из разных источников.

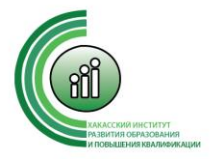

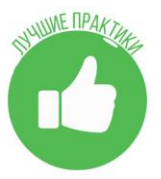

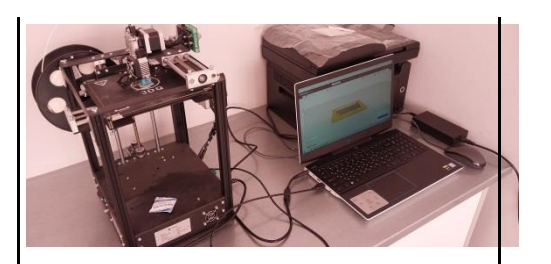

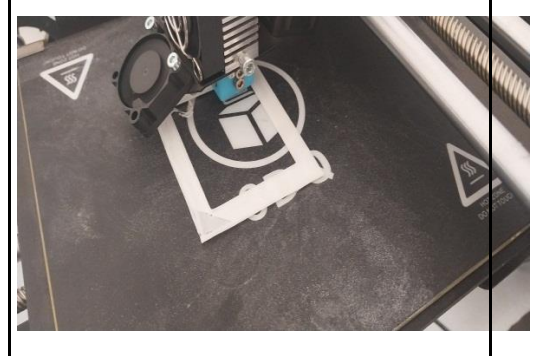

4 задание

Для всех групп приклеить магнит к фоторамке при помощи термопистолета, готовое изделие украсить на усмотрение ученика.

Слушают учителя. Самостоятельная работа в группах.

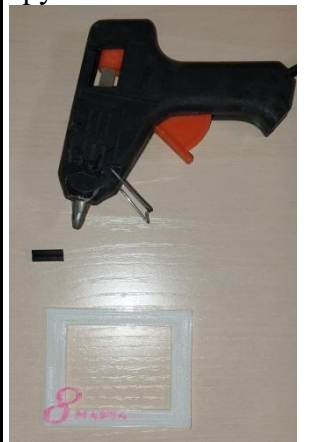

- Давайте посмотрим, что у вас получилось.

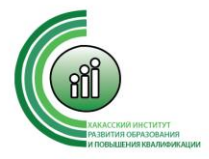

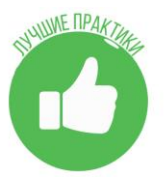

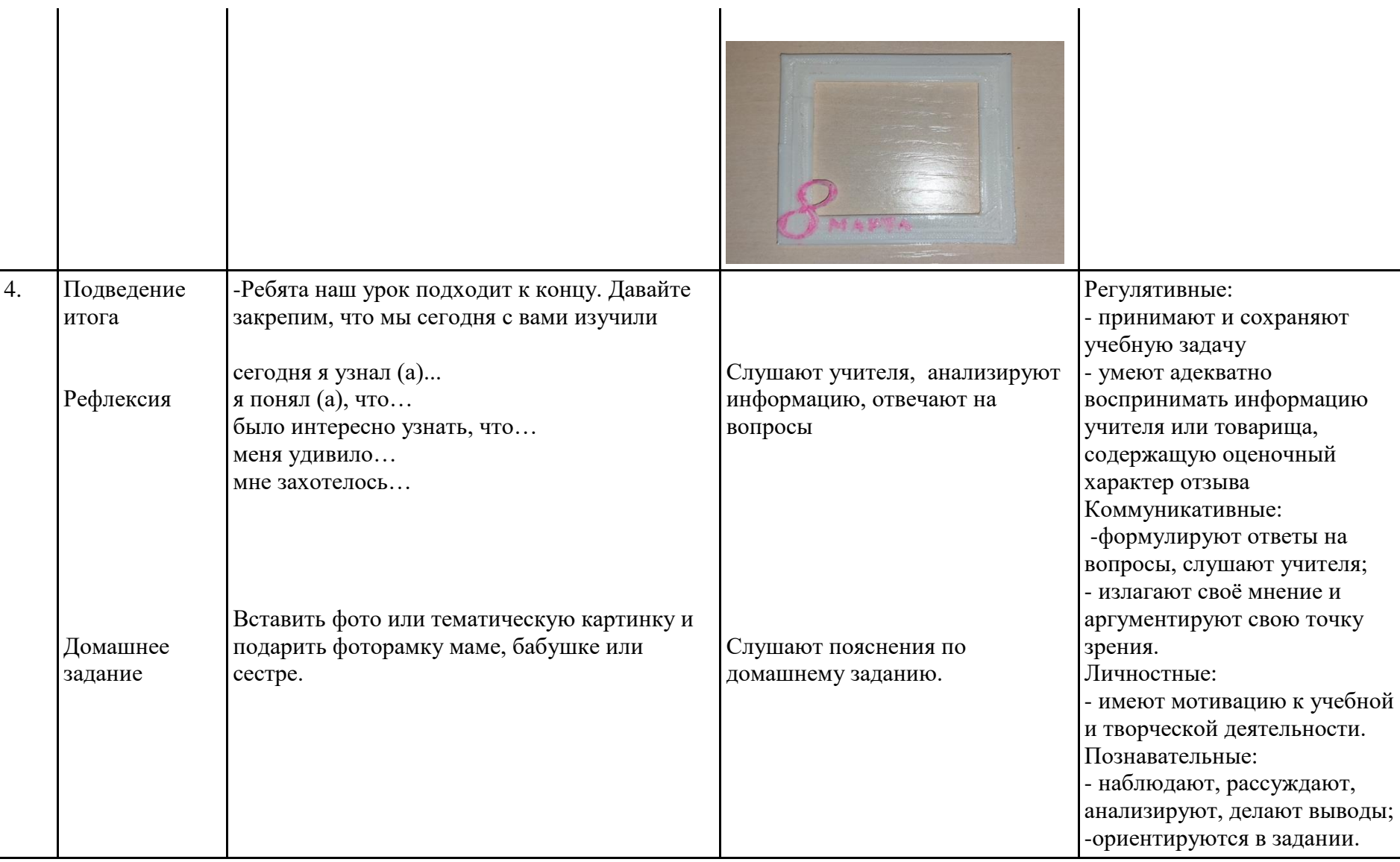

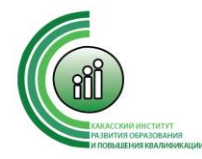

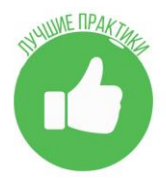

## **Номинация «Занятие внеурочной деятельности с использованием оборудования центра «Точка роста».**

## **Авторский коллектив МБОУ «Лицей имени А.Г.Баженова» города Черногорска: Гельжинис Юлия Александровна - учитель химии Полозова Светлана Петровна - учитель биологии Переберина Татьяна Федоровна - учитель географии**

#### **Разработка занятия курса внеурочной деятельности «Юный исследователь» «Изучение эффективности процесса фотосинтеза» с использованием оборудования центра «Точка роста» на базе ОУ.**

**Краткая аннотация к занятию**: «Изучение эффективности процесса фотосинтеза» - аудиторное занятие, которое создает условия для развития у детей познавательного интереса, развивает навыки исследовательской деятельности и способствует формированию основ научного мировоззрения. В ходе игровой деятельности школьники перевоплощаются в ученых, которые проводят опыты, эксперименты, наблюдения с использованием современного оборудования. В ходе групповой работы они используют цифровые лаборатории по биологии, химии, экологии. Самое главное при проведении такой работы - дать ребёнку самостоятельно сделать открытие. Занятие может быть проведено не только с ребятами одного возраста, но и в разновозрастных группах. Учащихся профильных биолого-химических классов можно привлекать как кураторов лабораторий. В нашем центре «Точка роста» данное занятие было реализовано в рамках сетевого взаимодействия с СОШ №15 г.Черногорска.

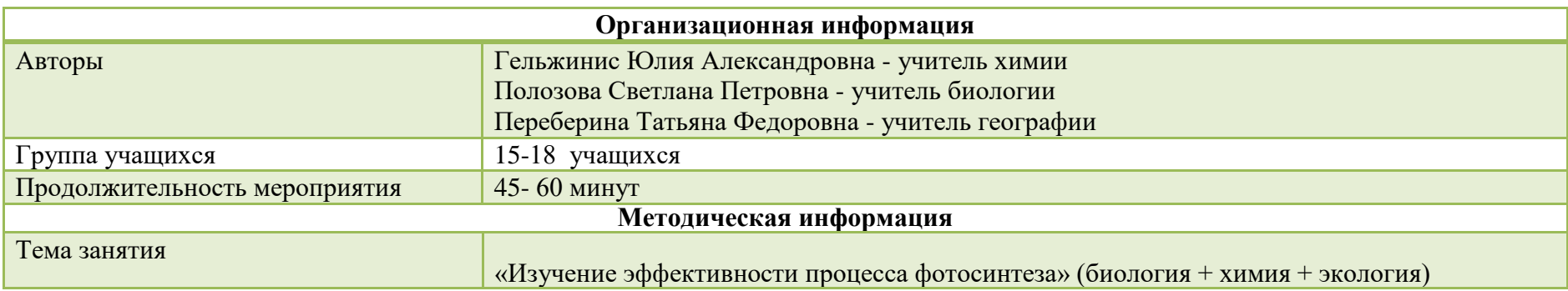

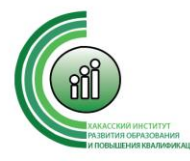

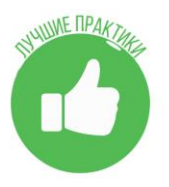

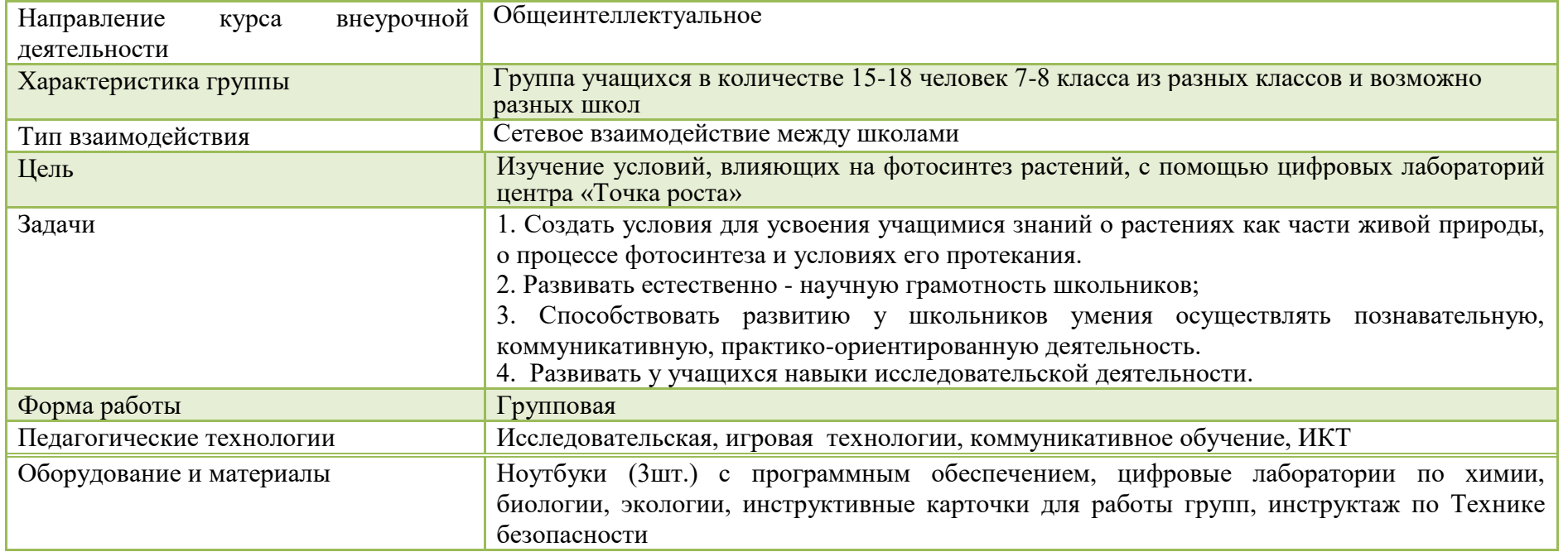

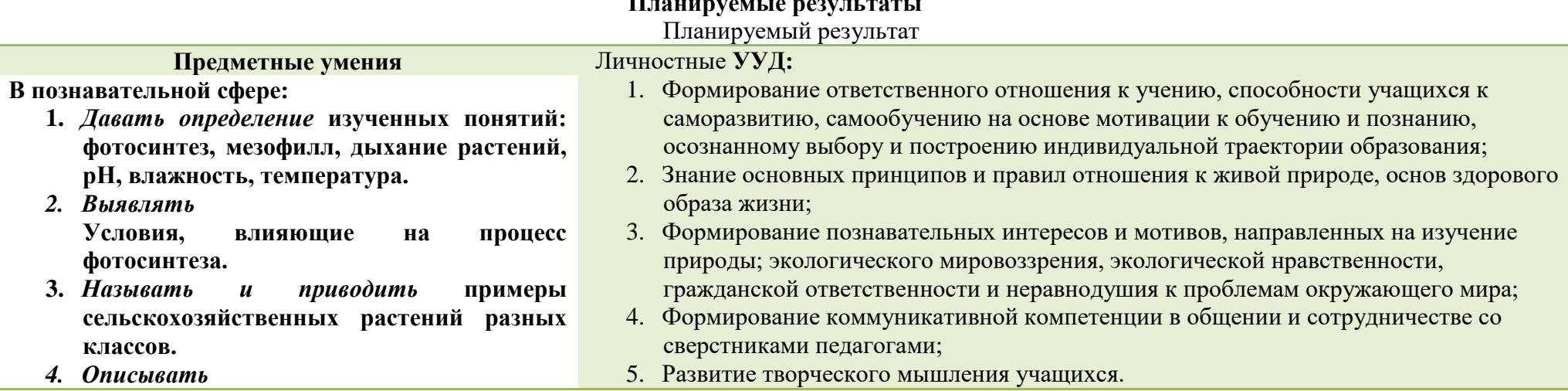

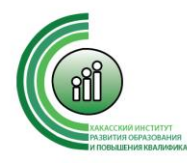

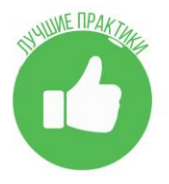

**Внутреннее строение листа** *Обосновывать*

**значение фотосинтеза для жизни на Земле**

- **5.** *Использовать* **информацию из учебника, других источников о строении листьев, рН растворов, влажности и температуре**
- **6.** *Практическое применение знаний:* **изучение внутреннего строения листьев с помощью цифрового микроскопа, рН, влажности и температуры с помощью датчиков цифровых лабораторий**

**В ценностно-ориентационной сфере: формирование отношения к растениям как основе жизни, экологическое воспитание.**

6. Проявление в конкретных ситуациях доброжелательности, доверия и внимательности.

Регулятивные **УУД:**

- 1. Удерживать цель деятельности до получения ее результата;
- 2. Планировать решение учебной задачи;
- 3. Оценивать весомость приводимых доказательств и рассуждений;
- 4. Корректировать деятельность: вносить изменения в процесс с учетом возникших трудностей и ошибок, намечать способы их устранения;
- 5. Осуществлять итоговый контроль деятельности («что сделано») и пооперационный контроль («как выполнена каждая операция, входящая в состав учебного действия»);
- 6. Оценивать результаты деятельности;
- 7. Анализировать собственную работу;
- 8. Оценивать уровень владения тем или иным учебным действием (отвечать на вопрос «что я не знаю и не умею?»).

## Познавательные **УУД:**

- 1. Овладение составляющими исследовательской и проектной деятельности;
- 2. Умение видеть проблему, ставить вопросы, выдвигать гипотезы;
- 3. Умение проводить эксперименты, описывать и анализировать полученные данные, делать выводы из исследования;
- 4. Умение самостоятельно определять цели своего обучения, ставить и формулировать для себя новые задачи в учёбе и познавательной деятельности, развивать мотивы и интересы своей познавательной деятельности;

Коммуникативные **УУД:**

- 1. Умение организовывать совместную деятельность в рамках учебного сотрудничества, работать индивидуально и в группе;
- 2. Формирование умений работать с различными источниками информации: печатными изданиями, научно-популярной литературой, справочниками, Internet;
- 3. Формирование ИКТ-компетенции;
- 4. Развитие коммуникативных качеств личности школьников, навыков совместной деятельности в коллективе.

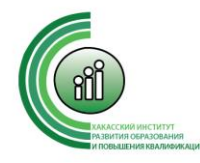

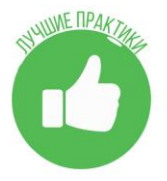

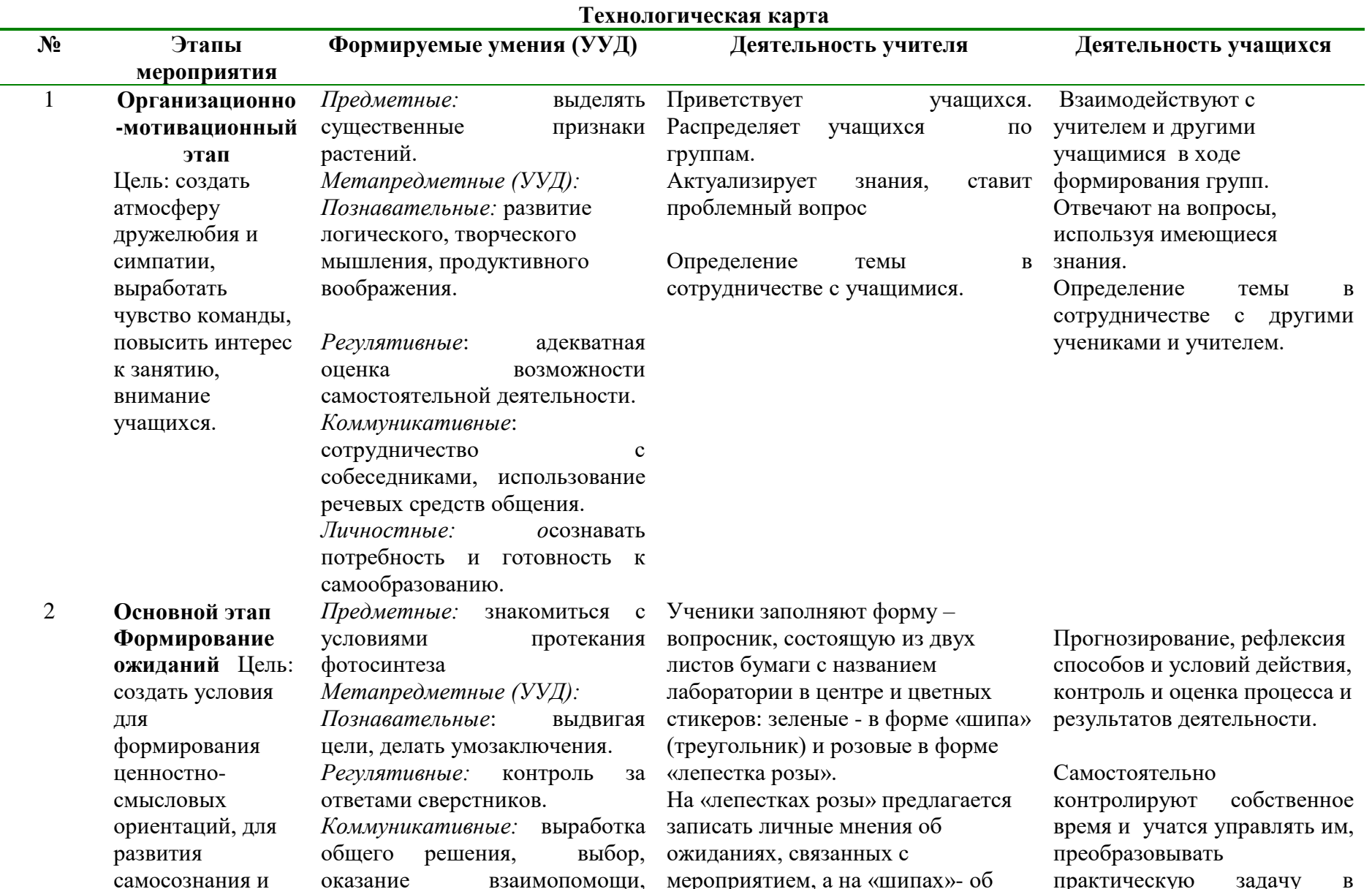

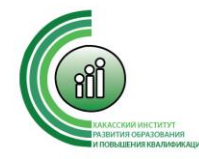

 $\overline{3}$ 

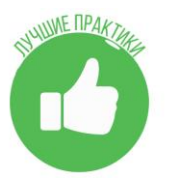

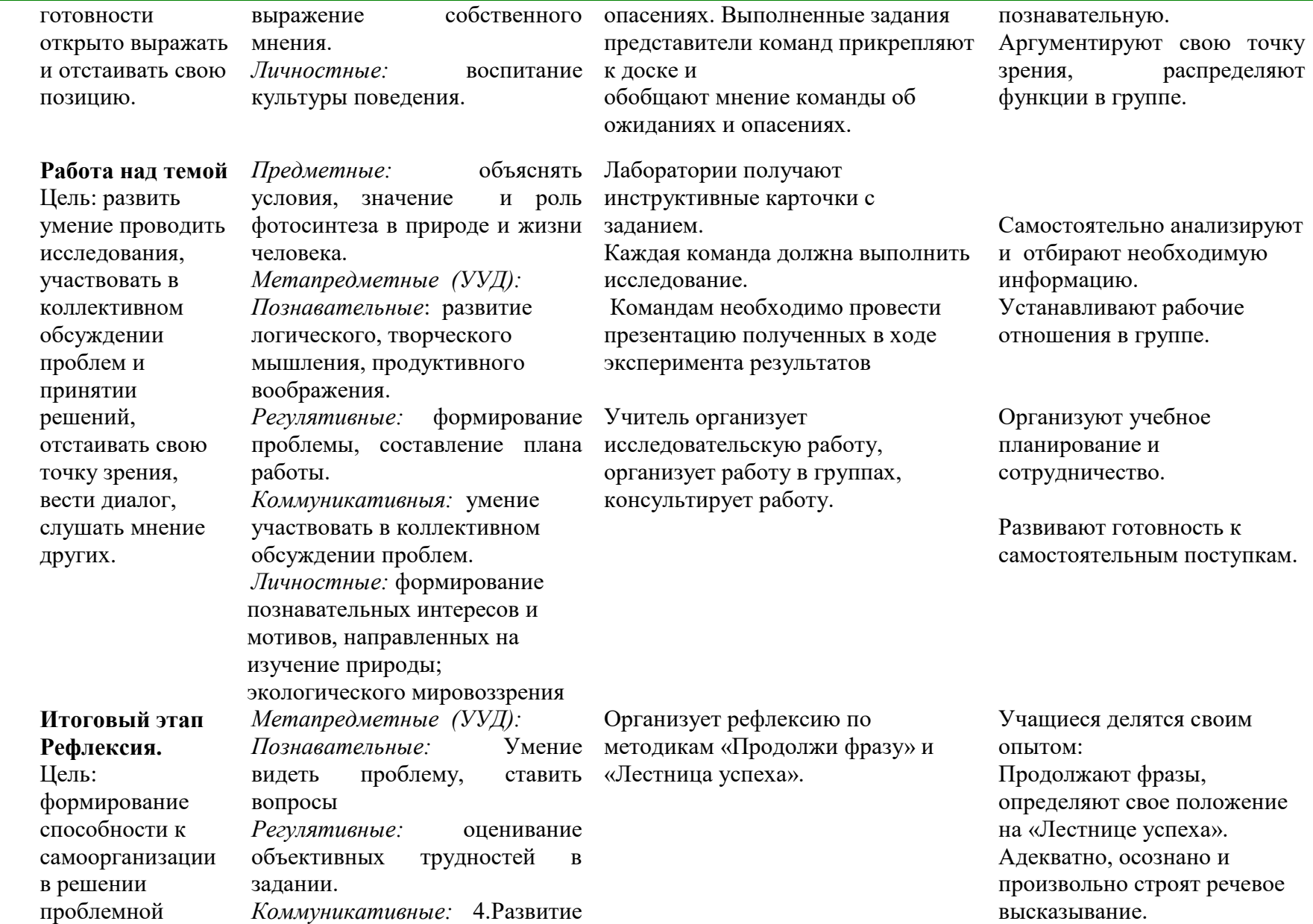

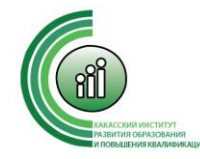

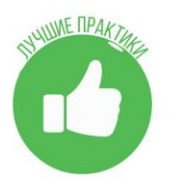

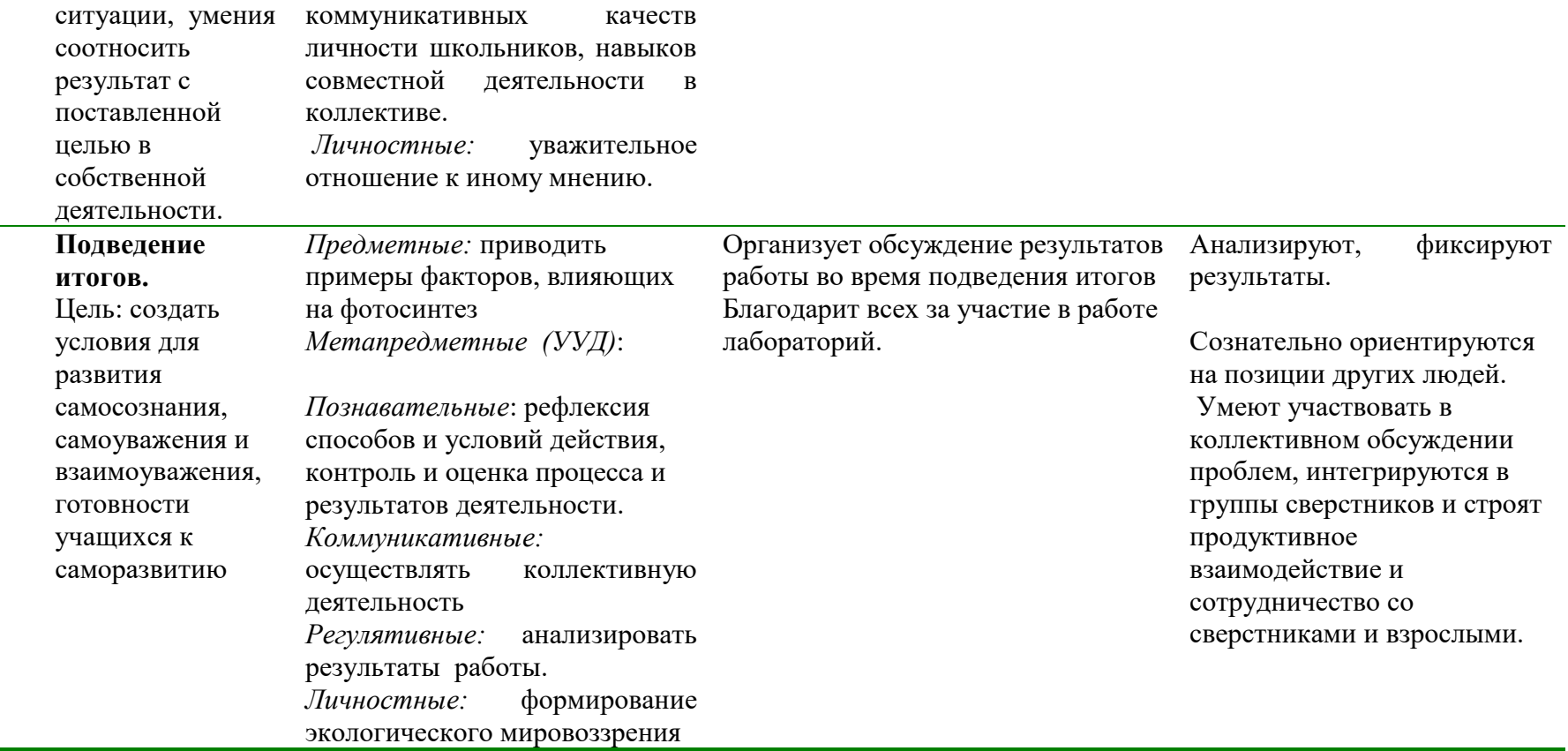

#### **План – конспект занятия**

#### **Организационно-мотивационный этап**

*Учитель химии*: Добрый день уважаемые ребята. Сегодня у нас в гостях учащиеся школы №15. Давайте улыбнемся друг другу. Если день начинается с улыбки, то можно надеяться, что он пройдет удачно. И это несмотря на то, что за окном холодно и неуютно. Очень скоро наступит весна, лето, и мы будем наслаждаться ароматными овощами и фруктами.

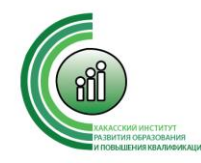

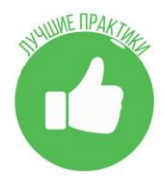

*Учитель биологии*: В Хакасии в условиях сильных морозов и продолжительности зимы в течение долгих месяцев, в теплицах выращивают огурцы и помидоры. Кругом снег, а в теплицах зреют плоды. Каким образом создаются, необходимы условия для выращивания овощей?

**К нам обратилась ученица с вопросом, который передала её мама. Дело в том, что Наталья Андреевна выращивает собственную рассаду у себя в квартире, но в последнее время качество растений снизилось. Почему рассада вытягивается, становиться бледной, тогда как хозяйка ее обильно поливает и держит в теплом месте?** (проблемный вопрос, развитие естественнонаучной грамотности).

К.А. Тимирязев писал: «В сущности, что бы ни производил сельский хозяин, - он прежде всего производит хлорофилл и уже посредством хлорофилла получает зерно, волокно, древесину и т.д.». Какие агротехнические приемы способствуют накоплению хлорофилла и усилению процессов фотосинтеза в мякоти листа? (внесение в почву органических удобрений, соблюдение правил при посадке растений, хорошая освещенность, соблюдение правил полива растений, определенное содержание углекислого газа в атмосфере и другое)

Совместно формулируется цель занятия «Изучить условия, влияющие на эффективность процесса фотосинтеза».

*Учитель химии*: Но не только у природы есть свои тайны. Чтобы начать сегодняшнее занятие я предлагаю вам тоже разгадать тайну. Куда мы с вами отправимся сегодня в путешествие? Обратите внимание на рабочие столы. Что вы видите?

Учащиеся: Микроскопы, цифровые лаборатории, ноутбуки.

*Учитель химии*: Как вы думаете, где мы с вами оказались?

Учащиеся: (высказывают предположения) В лаборатории.

*Учитель химии*: Сегодня мы приглашаем вас поработать в научных лабораториях. Скажите, что делают в лаборатории?

Учащиеся: Узнают, что – то новое и интересное.

*Учитель химии*: Действительно, сегодня каждый из вас будет исследователем и сделает для себя открытие.

#### **Основной этап.**

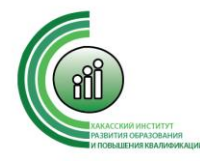

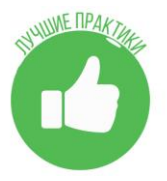

Деление на группы происходит до начала занятия. В каждой группе ребята из разных школ.

Группа 1. Лаборатория физиологии и ботаники растений.

Группа 2. Лаборатория химии.

Группа 3. Лаборатория экологии.

*Учитель химии*: Ребята, сегодня вы исследователи. А какие у вас ожидания от работы в лабораториях? Заполните опросник (обсуждение).

*Учитель биологии*: Итак, начнем!

Посмотрите, на столах лежит дидактический материал (инструктивные карточки, правила ТБ). Давайте сначала повторим Правила техники безопасности.

В каждой группе необходимо назначить руководителя лаборатории, его заместителя, специалиста по связи с общественностью.

*Задание для Лаборатории физиологии и ботаники растений*: рассмотреть внутреннее строение листа растения выращиваемого в разных условиях (на свету и в тени), объяснить особенности строения покровной и основной (ассимиляционной) тканей в зависимости от освещенности растения. Для работы использовать световые микроскопы и цифровой микроскоп. Фотографии вывести на экран. (См. Приложение 1).

*Задание для лаборатории химии:* Выполнить практическую работу «Определение кислотности почвы» и выявить условия, способствующие процессу фотосинтеза. Для работы использовать датчик рН. (См. Приложение 2).

*Задание для лаборатории экологии*: определить влажность и температуру воздуха у рассады растений в тепличке, в полиэтиленовом пакете, без укрытия. Определить факторы, влияющие на фотосинтез. Для работы использовать датчик температуры и датчик влажности. (См. Приложение 3).

Учащиеся выполняют практические работы, в каждой группе назначен куратор (учитель или старшеклассник). Презентуют результаты исследовательской деятельности, обсуждают, задают вопросы.

**Итоговый этап**

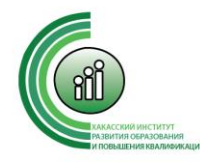

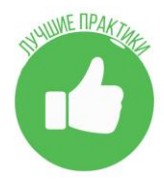

*Учитель химии*: Возвращается к цели и задачам, поставленным вначале занятия. Что мы можем посоветовать Наталье Андреевне, которая выращивает рассаду у себя в квартире? Какие же факторы влияют на процесс фотосинтеза?

#### **Рефлексия**

Учащиеся: Высказывают свое мнение, ассоциации, мысли «Продолжи фразы»

Сегодня я узнал…

Я понял, что…

Теперь я могу…

Я научился…

У меня получилось…

Я попробую….

Меня удивило…

Мне это пригодится …

Учащиеся: Приводят в порядок свое рабочее место.

Рефлексия деятельности «Лестница успеха» Учитель биологии: Наше занятие подошло к концу.

Но двери наших лабораторий всегда для вас открыты! До новых встреч!

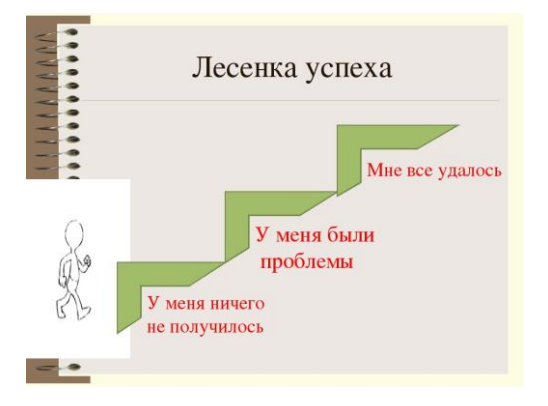

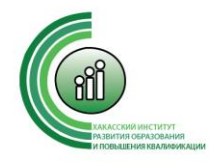

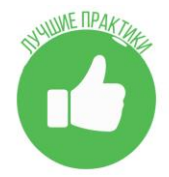

Приложение 1.

#### **Дидактический материал для Лаборатории физиологии и анатомии растений.**

**Сциофиты** — это растения, которые постоянно обитают в сильно затененных местах (нижние ярусы тропического леса, горные ущелья, таежные ельники, лесостепные дубравы). При освещенности 0,1—0,2 % полного дневного света могут расти только мхи. Плаунам и папоротникам требуется 0,25—0,5 % полного дневного света, а цветковые растения встречаются обычно там, где освещенность в пасмурные дни достигает не менее 0,5—1 %. В северных широколиственных и темнохвойных лесах полог сомкнутого древостоя может пропускать всего 1—2 % полной освещенности. Слабая освещенность здесь сочетается с повышенной влажностью воздуха и повышенным содержанием в нем СО2, особенно у поверхности почвы. Типичными сциофитами этих лесов являются зеленые мхи, плауны, кислица, недотрога, копытень европейский, майник двулистный. Листья сциофитов темно-зеленые, более крупные и тонкие, чем у гелиофитов. Клетки эпидермиса крупнее, но с более тонкими наружными стенками и тонкой кутикулой, часто содержат хлоропласты. Площадь жилок вдвое меньше, чем у листьев гелиофитов. У многих тенелюбивых растений листовые пластинки располагаются горизонтально почти под прямым углом к источнику света, нередко хорошо выражена листовая мозаика.

Клетки мезофилла крупнее, чем у гелиофитов, хорошо развита губчатая паренхима, содержащая много межклетников. Столбчатая паренхима развита слабо и представлена, как правило, одним слоем клеток или имеет нетипичное строение и состоит не из цилиндрических, а из трапециевидных клеток. Хлоропласты крупные, но число их в клетках невелико. У сциофитов по сравнению с гелиофитами меньше хлорофилла. С меньшей интенсивностью протекают у них транспирация и дыхание. Интенсивность фотосинтеза, быстро достигнув максимума, перестает возрастать при усилении освещенности, а на очень ярком свету может даже понизиться.

**Гелиофиты** обитают на открытых территориях, поглощают много солнечной энергии. Это растения пустынь, степей, высокогорных лугов, пустырей и обочин дорог (ковыль, мать-и-мачеха, очиток, молочай), сорняки и культурные растения (лебеда, подсолнечник, кукуруза, пшеница). Светолюбивые деревья образуют светлые леса, их кроны не смыкаются (лиственница, сосна, осина, береза).

Гелиофиты часто имеют побеги с укороченными междоузлиями, сильно ветвящиеся, нередко розеточные. Листья гелиофитов обычно мелкие или с рассеченной листовой пластинкой, с толстой наружной стенкой клеток эпидермиса, нередко покрытой восковым налетом или густым опушением. В листовых пластинках большое число устьиц на единицу площади, часто погруженных, имеется густая сеть жилок, хорошо развиты механические ткани. Листья ориентированы вертикально или под большим углом к горизонту, поэтому получают лишь скользящие лучи. У них есть приспособления для поворота листовых пластинок ребром к солнцу в зависимости от высоты его стояния.

Внутреннее строение листа приспособлено к более полному поглощению света и высокой фотосинтетической активности. Мезофилл (мякоть листа) хорошо развит, особенно столбчатая паренхима. Она может быть двухслойной или многослойной (у некоторых саванных растений Западной Африки — до 10 слоев), нередко развита как под верхним, так и нижним эпидермисом. Мелкие хлоропласты в большом числе (до 200 и более) расположены в клетках вдоль продольных стенок.

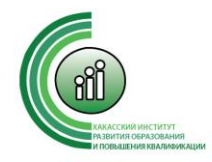

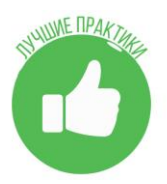

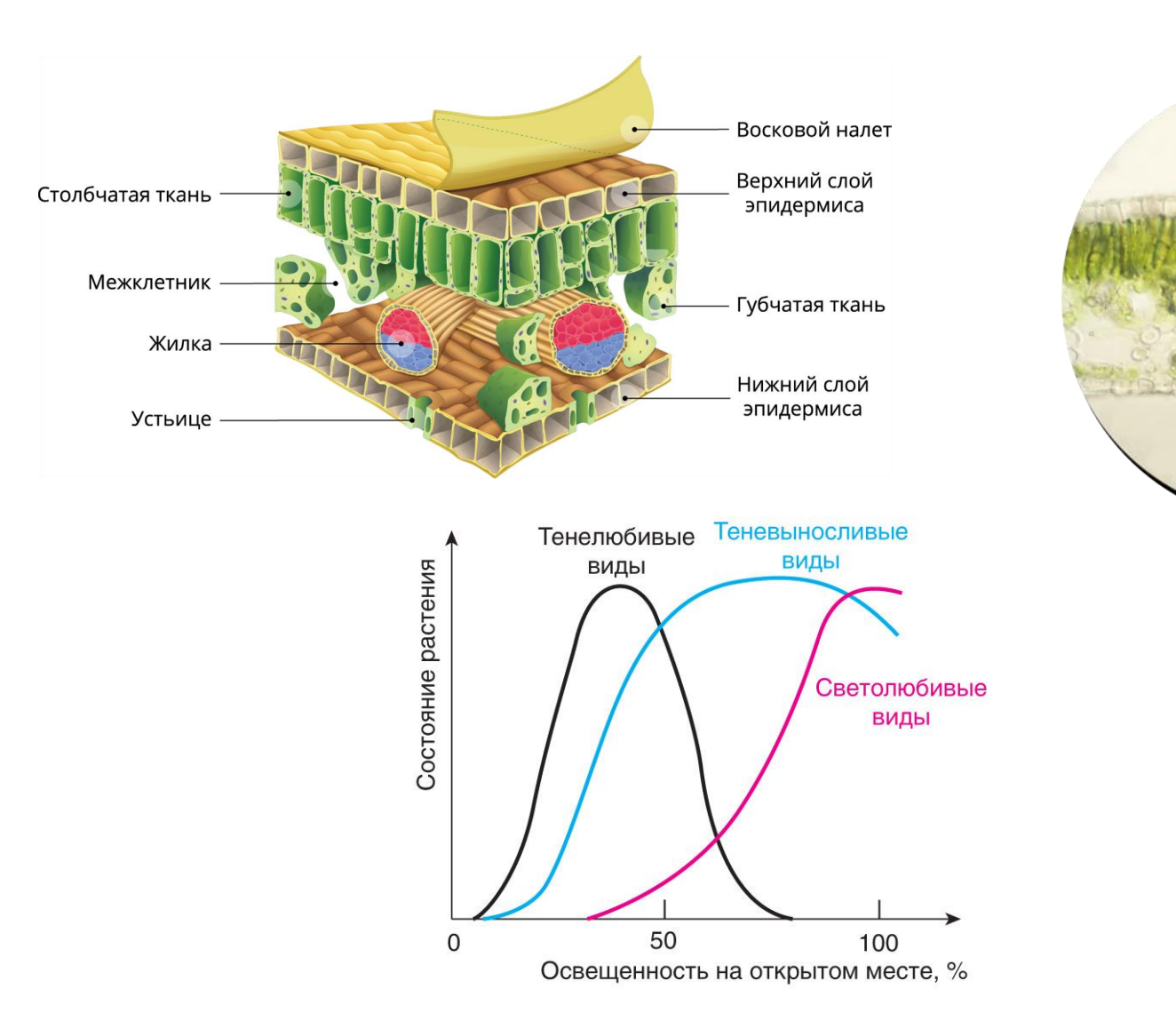

Световые оптимумы различных экологических групп растений **Лабораторная работа «Внутреннее строение листа растения»**

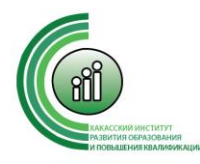

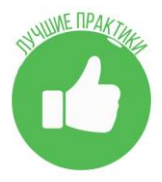

**Цель работы:** рассмотреть внутреннее строение листа растения выращиваемого в разных условиях (на свету и в тени), объяснить особенности строения покровной и основной (ассимиляционной) тканей в зависимости от освещенности растения.

**Оборудование:** микроскоп, листья испытуемого растения, предметные и покровные стекла, препаровальный набор, вода, пипетка, фильтровальная бумага, микроскоп из набора оборудования «Точка роста» и видиокамера; «Микротом»

#### **Ход работы:**

- 1. Вырежете кусочки листа с хорошо заметными жилками, сложите их вчетверо и разрежьте лезвием бритвы или «Микротомом». Срезы переносите на предметное стекло в каплю воды и накройте покровным стеклом и рассмотрите под микроскопом при малом увеличении;
- 2. Рассмотрите микропрепараты поперечного среза листа, найдите клетки верхнего и нижнего эпидермиса и устьица и жилки;
- 3. Рассмотрите клетки мякоти листа, хлоропласты и межклетники.
- 4. Найдите различия между клетками различных микропрепаратов. Как расположены хлоропласты под эпидермисом листа, какое их количество;
- 5. Сравните микропрепарат с рисунком в инструктивной карточке. Зарисуйте поперечный срез мякоти листа, подпишите названия всех его частей.
- 6. Заполните таблицу и сформулируйте вывод к лабораторной работе.

## **Таблица: «Клеточное строение листа»**

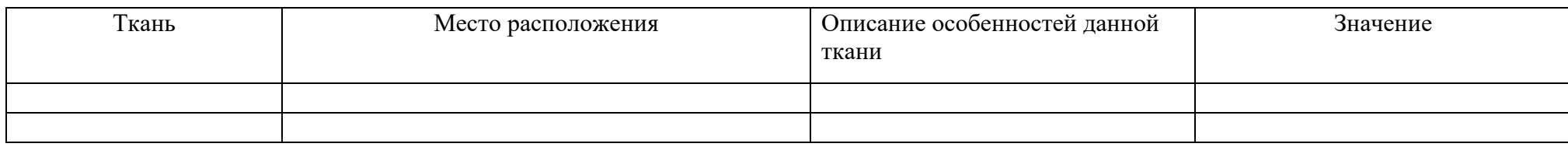

Вывод:

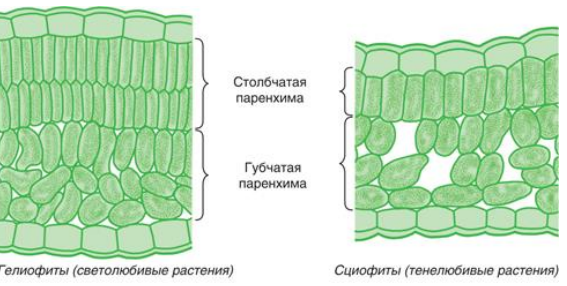

Внутреннее строение листьев растений разных экологических групп

Правила работы в лаборатории

Бережно относиться к микроскопам и всему оборудованию, которое предоставляется для приготовления микропрепаратов.

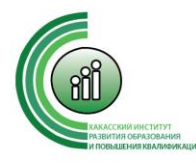

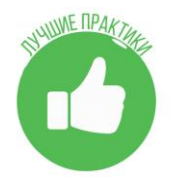

- 1. Учащиеся должны строго соблюдать правила техники безопасности: осторожно обращаться с колющими (препаровальные иглы) и режущими (бритвенные лезвия и канцелярские ножи, предметные и покровные стекла) предметами.
- 2. После завершения работы каждый ученик должен привести в порядок свое рабочее место: перевести объективы микроскопа на малое увеличение, вымыть и вытереть стекла после приготовления микропрепаратов, сложить инструменты в пенал.

Приложение 2.

## **Дидактический материал для Лаборатории химии**

Методика проведения исследования

с помощью цифровой лаборатории

Датчик уровня pH

Датчик помещается в раствор с pH 7 (вода) и калибруется до стандартного значения. Затем он помещается в растворы приготовленные для измерения. Кислотным условиям соответствует значение pH 6, щелочная же среда начинается со значений pH 8. График измерений с датчика выводится в программу. Также результаты можно вывести в excel. Датчик уровня рН

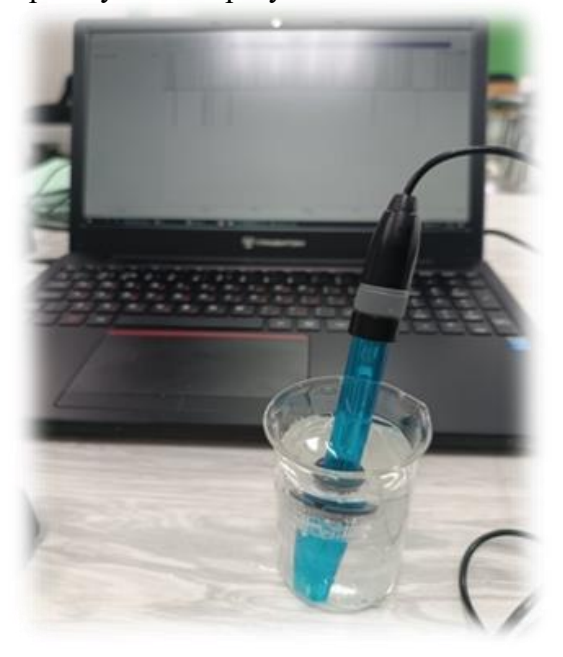

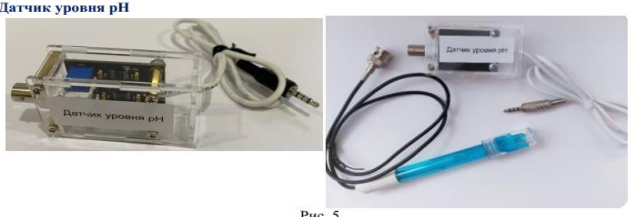

Электронный измеритель кислотности, один из самых уязвимых датчиков и требует аккуратного обращения. Обратите внимание на условия хранения прибора между измерениями. Кислотность среды - показатель обратно пропорциональный водородному потенциалу (рН). Датчик измеряет рН в условных единицах, представляющих модуль десятичного логарифма водородного потенциала. Нейтральной среде соответствует концентрация ионов водорода [H+] = 10<sup>-7</sup> (pH = 7). Большая концентрация ионов водорода (например,  $10^{-6}$ ) соответствует кислым условиям среды (соответственно, рН = 6), при меньшей концентрации ионов водорода (например,  $10^{-8}$ ) наблюдаются щелочные условия среды (соответственно, рН = 8). Стоит помнить о том, что при рН 4 и 5 концентрация ионов водорода различается 10 раз (поскольку шкала рН -

логарифмическая). Тип датчика: Аналоговый Напряжение питания: 5 В Диапазон измерения, рН Нижняя граница диапазона 0 Верхняя граница диапазона 14 Диапазон рабочих температур +10 до +80 Калибровка латчика:

поместите щуп в калибровочный раствор с рН 7.0. Если датчик отдает значение больше или меньше эталонного, т.е. 7.0, откалибруйте его. Для этого в меню датчиков нажмите правой кнопкой мыши на названии датчика. Откроется окно калибровки.

В поле «Поправочное значение» укажите значение, которое в сумме с показателем датчика приведет его к эталонному значению

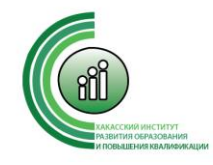

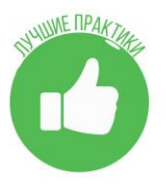

#### *Практическая работа Определение кислотности почвы Теоретическая часть*

Определение кислотности почв относится к числу наиболее распространённых анализов в растениеводстве Существует множество методов анализа кислотности почв Наиболее простейший метод – определение рН солевой вытяжки В качестве солевой вытяжки используют 1М раствор хлорида калия По степени кислотности, определяемой в солевой вытяжке, почвы делятся на разные типы

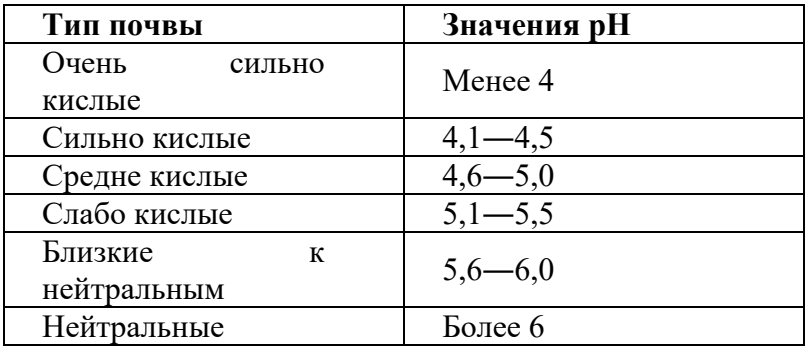

Растения проявляют различную чувствительность к кислой и щелочной среде Депрессия ростовых процессов наблюдается при рН ниже 5 и выше 8 Оптимальное значение рН для выращивания ржи, люпина, картофеля, гречихи – 5,5, а для гороха, кукурузы, пшеницы – 6,0

―7,0 Повышенная кислотность или щелочность почвы нарушает физиологическое равновесие в почвенном растворе, ухудшает питание растений Повышение концентрации ионов водорода снижает поступление в растения калия, кальция, магния, фосфора.

*Практическая часть*

*Цель работы*: изменение рН почвы

*Перечень датчиков цифровой лаборатории*: датчик рН

*Дополнительное оборудование:* мерная колба – 250 мл; цилиндр мерный – 100 мл

*Материалы и реактивы:* раствор хлорида калия – 1М

*Техника безопасности:* соблюдать правила работы с электрическими приборами

*Инструкция к выполнению:*

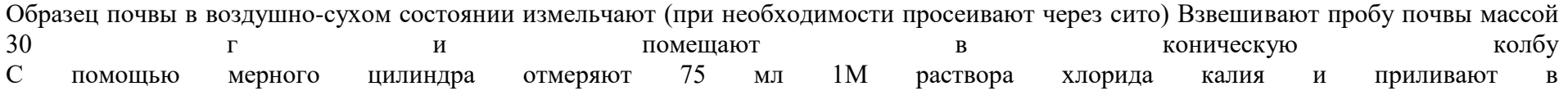

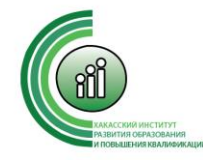

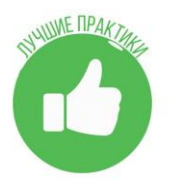

колбу Почву с раствором перемешивают в течение 1 минуты В полученную суспензию опускают датчик рН и через минуту записывают значение рН Полученные данные заносят в таблицу и определяют тип почвы Результаты измерений/наблюдений

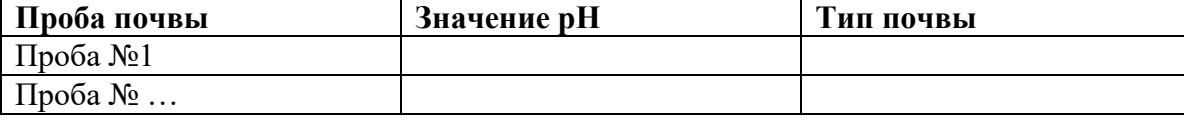

*Выводы:*

Указать тип почвы, взятой для анализа *Контрольные вопросы:*

1. Какие вещества можно использовать, чтобы снизить кислотность почвы?

2. Какие вещества необходимо внести в почву, чтобы повысить её кислотность?

3. Какое влияние кислотность почвы может оказывать на фотосинтез?

Приложение 3.

#### **Дидактический материал для Лаборатории экологии**

Использованное оборудование:

1. Ноутбук с программным обеспечением лаборатории MainLAB

2. Датчик температуры

3. Датчик температуры окружающей среды и влажности

Для проведения опыта мы закрепили датчик температуры вертикально в лапке штатива. Затем подключили, его к мультидатчику запустив

программу MainLAB. Установили время измерения 5 мин, интервал измерения 5с

Оборудование и проведение эксперимента

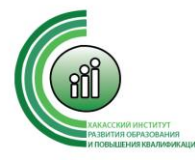

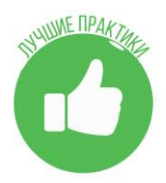

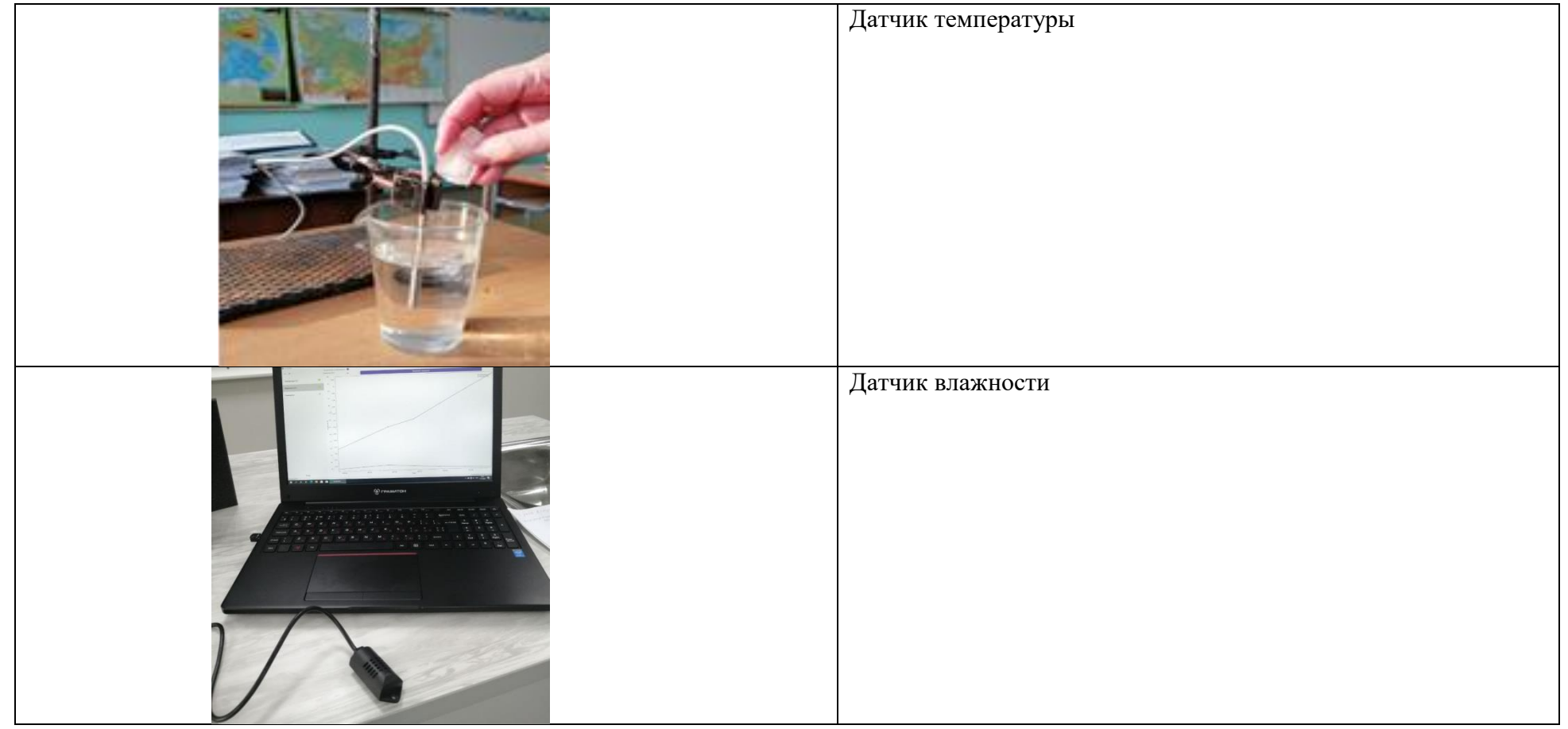

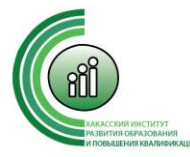

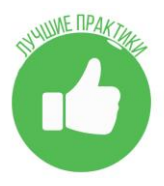

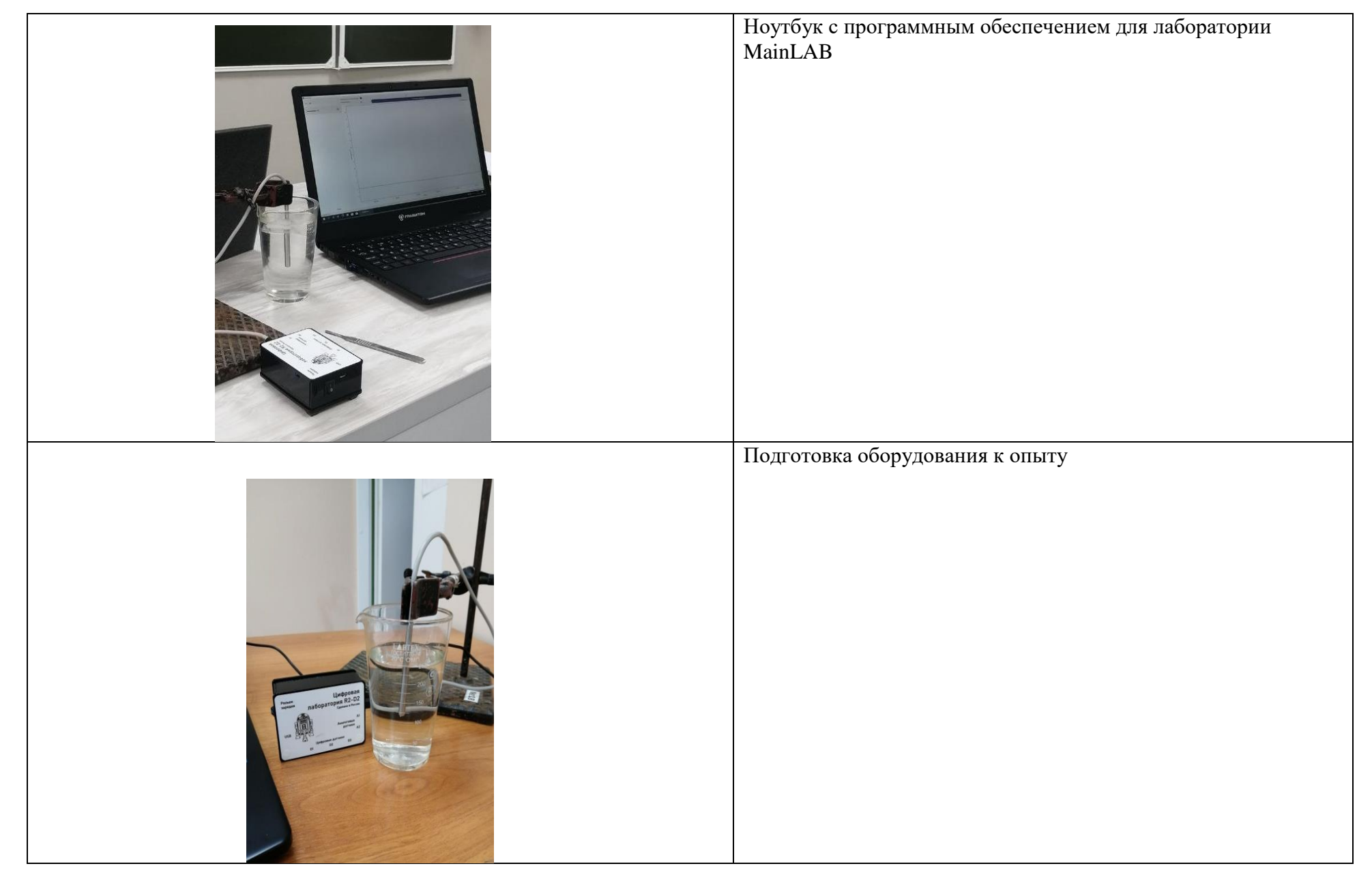

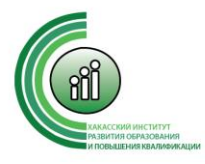

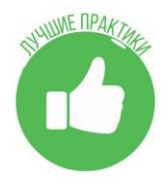

Приложение 4.

**Фотоматериалы проведенного занятия**

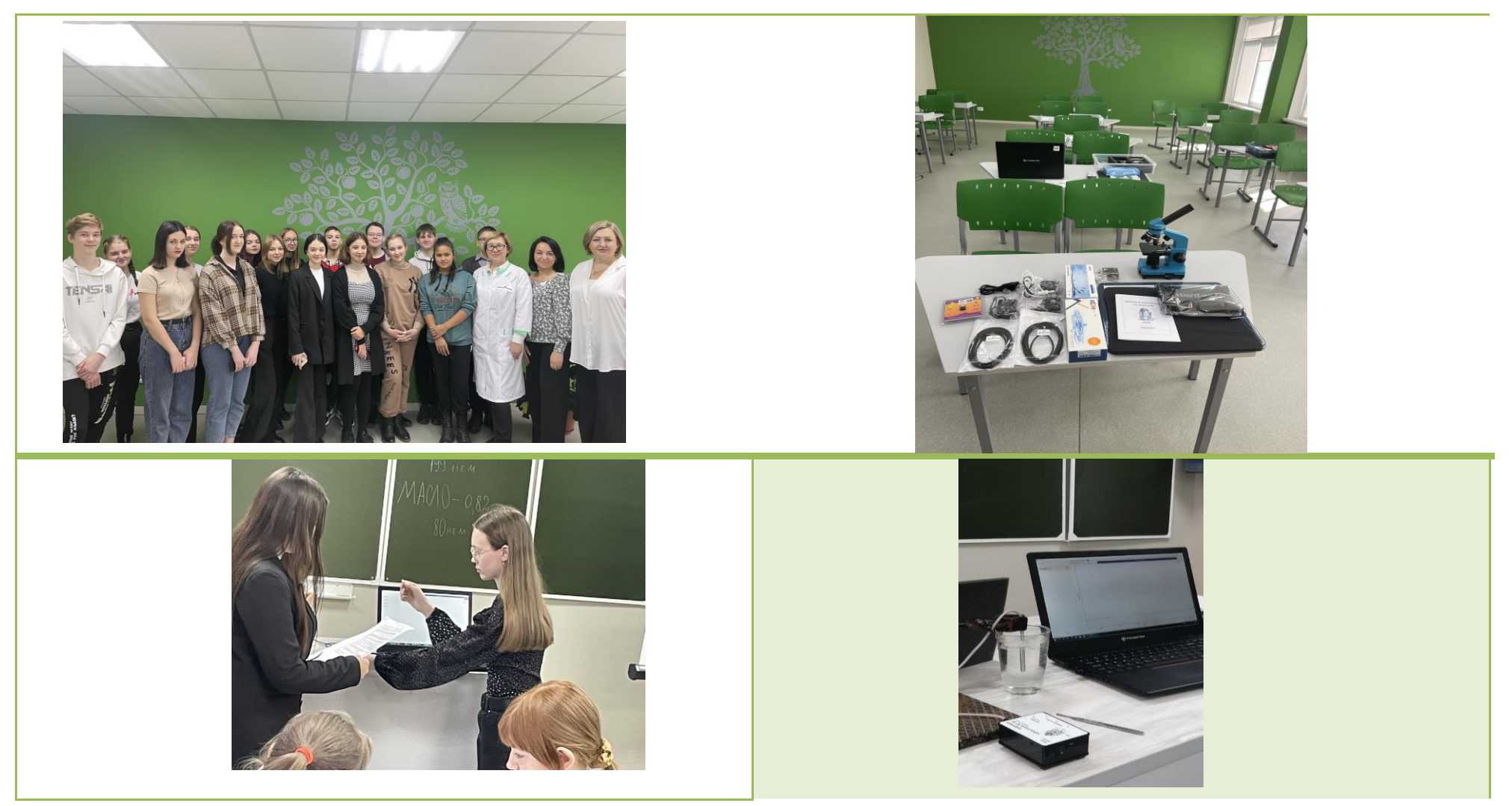

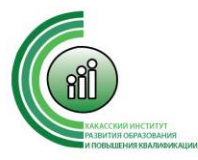

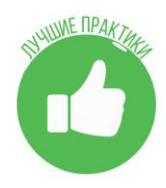

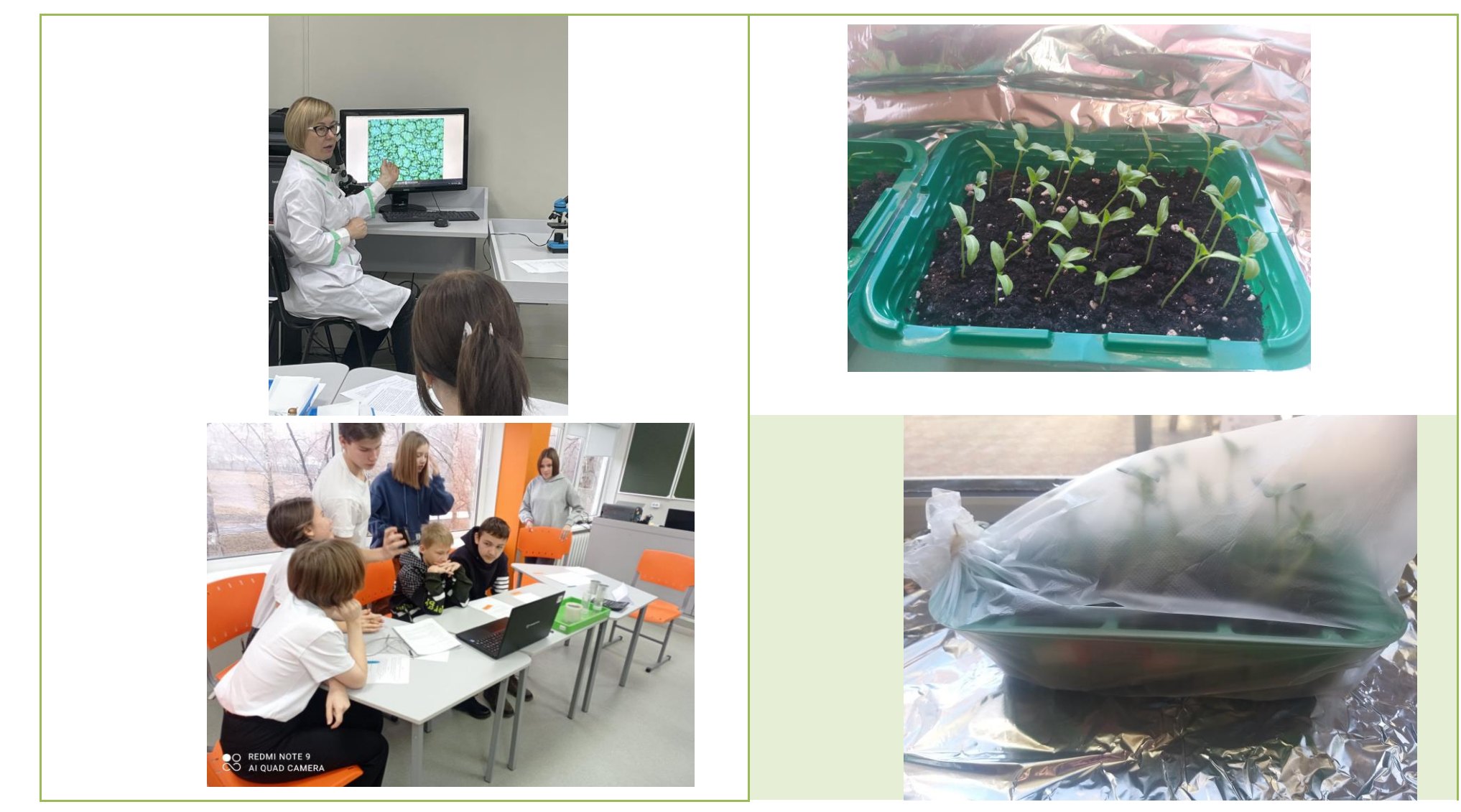

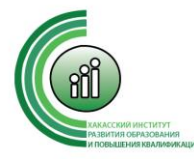

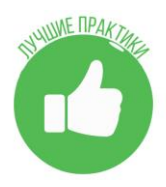

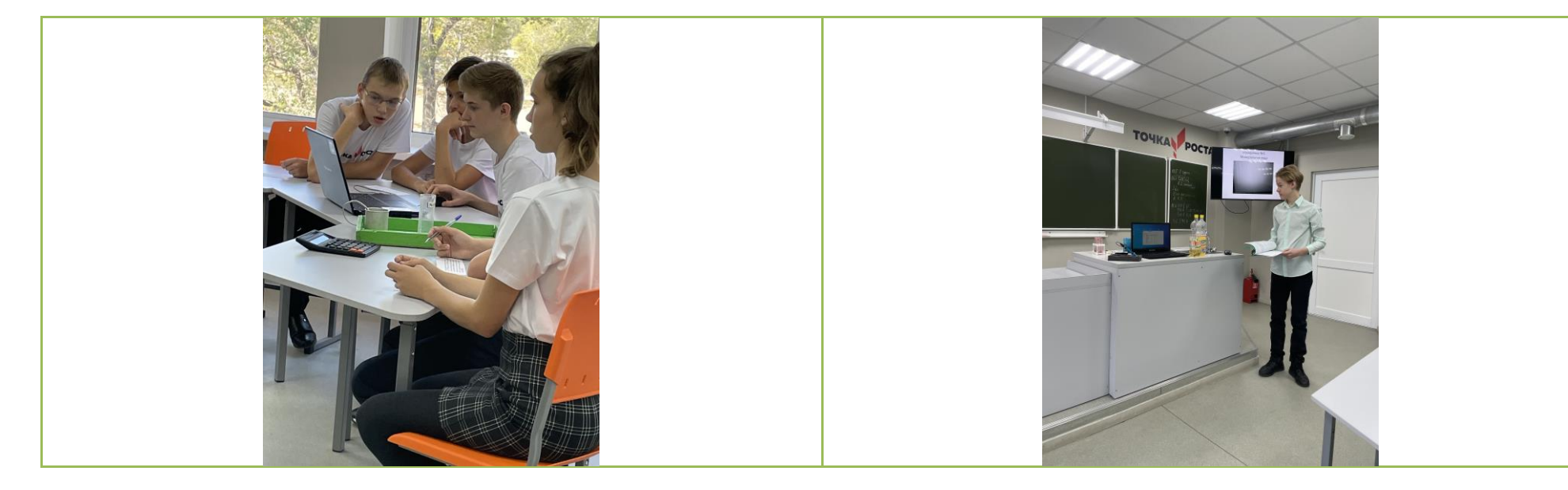

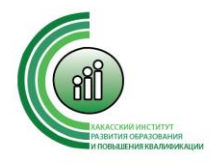

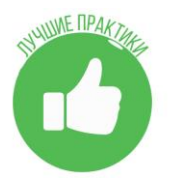

*.*

**Авторы: Юдакова Ирина Павловна, учитель биологии, Чикурова Юлия Сергеевна учитель химии МБОУ «Средняя общеобразовательная школа №19 с углубленным изучением отдельных предметов»**

### **Интегрированной занятие внеурочной деятельности в 9 классе с использованием цифровой лаборатории «Точка Роста» Тема внеурочного занятия: «Молекулы жизни!»**

**Цель:** создание условий для формирования практических навыков при работе с химическими веществами и лабораторным оборудованием

#### **Задачи:**

#### Образовательные:

- Определение неизвестного органического вещества, его свойств и устойчивости к температурным воздействиям;
- Составление правил хранения неизвестного органического вещества;
- развитие навыков по применению биологических знаний на практике.

## Воспитательная:

- создание условий для формирование бережного отношения к своему здоровью;

## Развивающая:

- создание условий для развития УУД у учащихся через формирование навыков исследовательской деятельности (постановка опытов, наблюдение), активизацию познавательной и мыслительной деятельности, творческой активности учащихся, развитие умений логически мыслить, анализировать, делать выводы.

## **Метапредметные результаты:**

1. Умение самостоятельно планировать пути достижения целей, осознанно выбирать наиболее эффективные способы решения учебных и познавательных задач; умение самостоятельно определять цели своего обучения, ставить и формулировать для себя новые задачи в учёбе и познавательной деятельности.

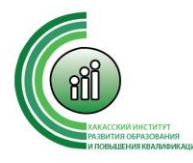

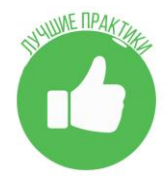

- 2. Умение соотносить свои действия с планируемыми результатами, осуществлять контроль своей деятельности в процессе достижения результата, определять способы действий в рамках предложенных условий и требований, корректировать свои действия в соответствии с изменяющейся ситуацией.
- 3. Умение оценивать правильность выполнения учебной задачи, собственные возможности её решения; умение определять понятия, устанавливать причинно-следственные связи, строить логическое рассуждение и делать выводы.
- 4. Умение создавать, применять и преобразовывать знаки и символы для решения учебных задач.
- 5. Умение организовывать совместную деятельность с учителем и сверстниками; работать индивидуально и в группе: находить общее решение и разрешать конфликты на основе согласования позиций и учёта интересов; планирования своей деятельности.
- 6. Уметь использовать знания и умения при решении жизненно-важных задач.

#### **Используемые технологии.**

 На данном занятии применялся системно - деятельностный подход в обучении. Были реализованы: технологии проблемного обучения, информационно – коммуникационные, критического мышления, здоровьесберегающие технологии. Использовались методы: словесный, наглядный, поисково – исследовательские, практические. Тип занятия – систематизация и интегрирование знаний в области биологии и химии. На занятии формировались следующие компетенции: исследовательская, информационная, коммуникативная. Эффективно применялись на занятии ТСО, ИКТ, наглядности.

#### **Материально – техническое оснащение:**

- Ноутбук с программой MainLab
- Датчик температуры, датчик рН среды
- Лабораторное оборудование и реактивы: пробирки, штатив, колба, мерные цилиндры, спиртовка, спички, куриный белок, вода, HNO3 (конц), CuSO4, NaOH.

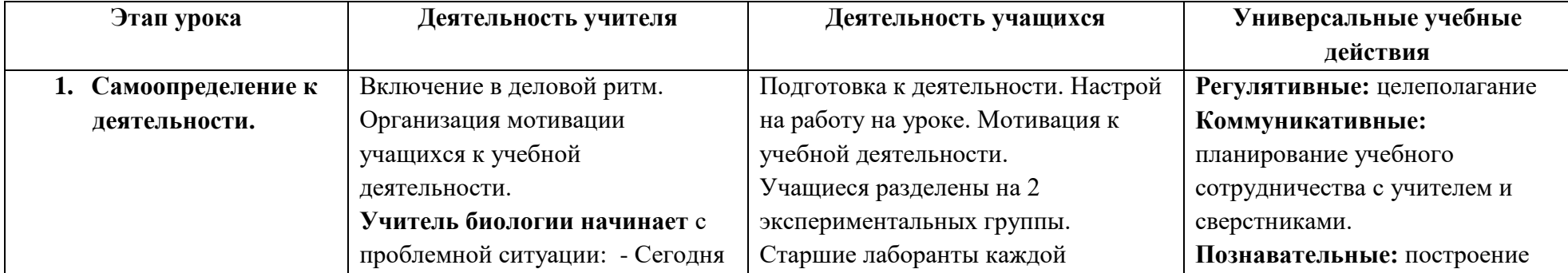

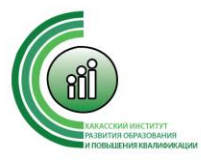

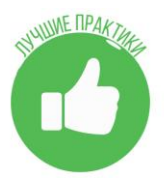

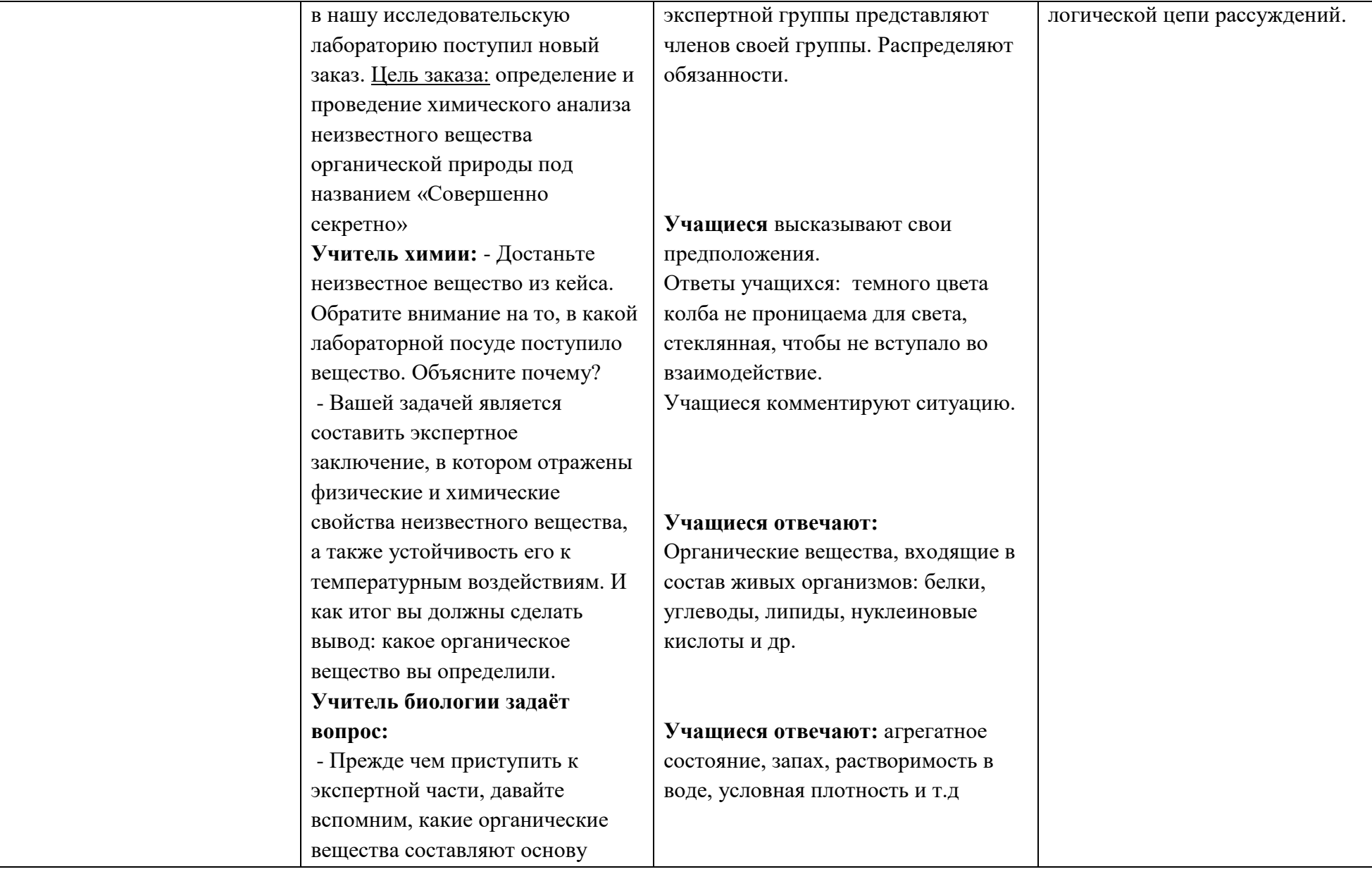

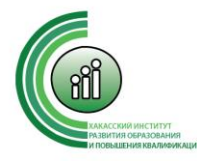

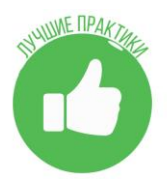

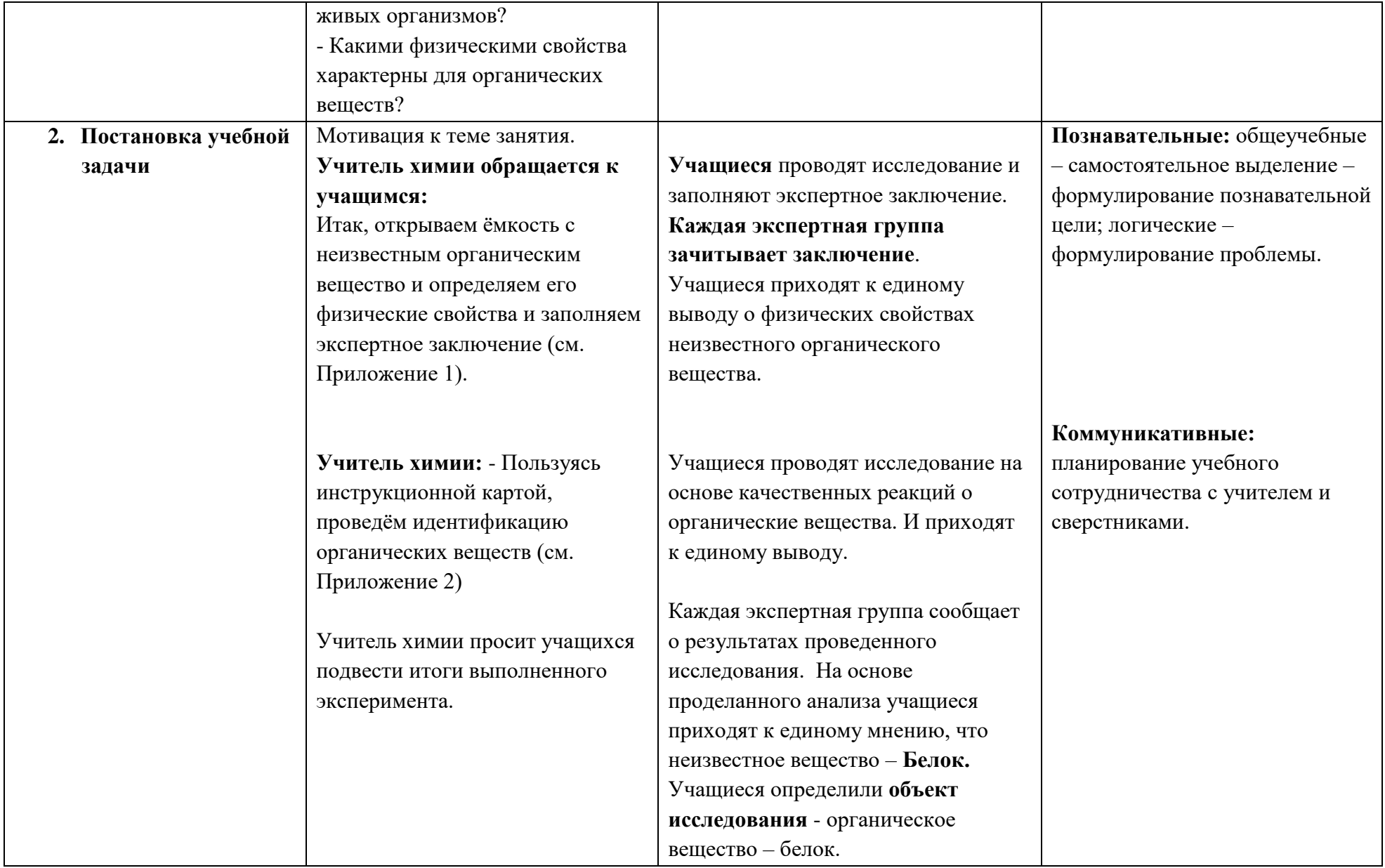

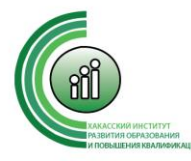

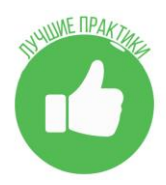

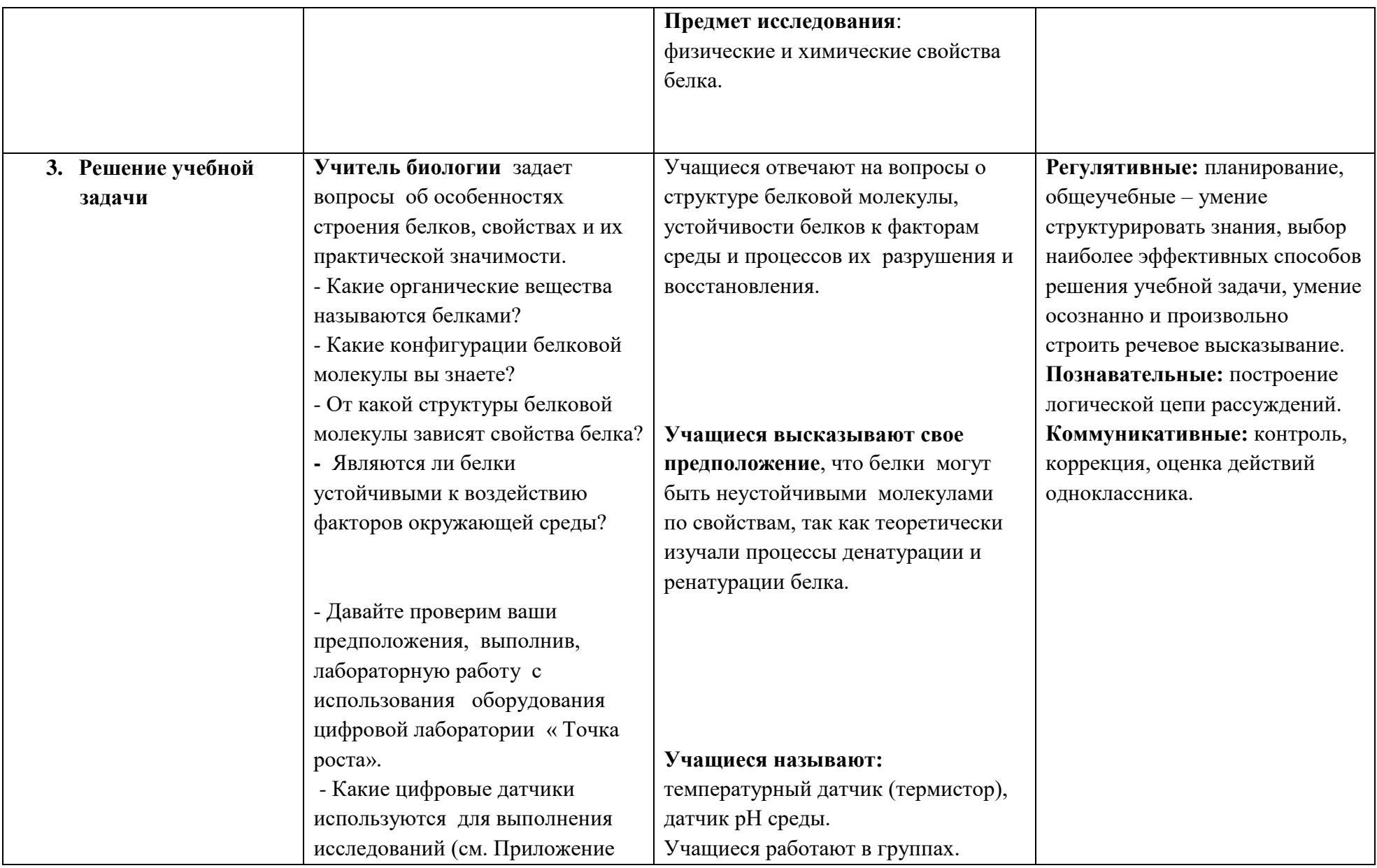

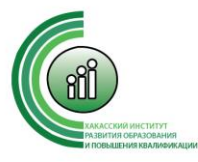

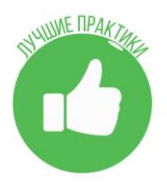

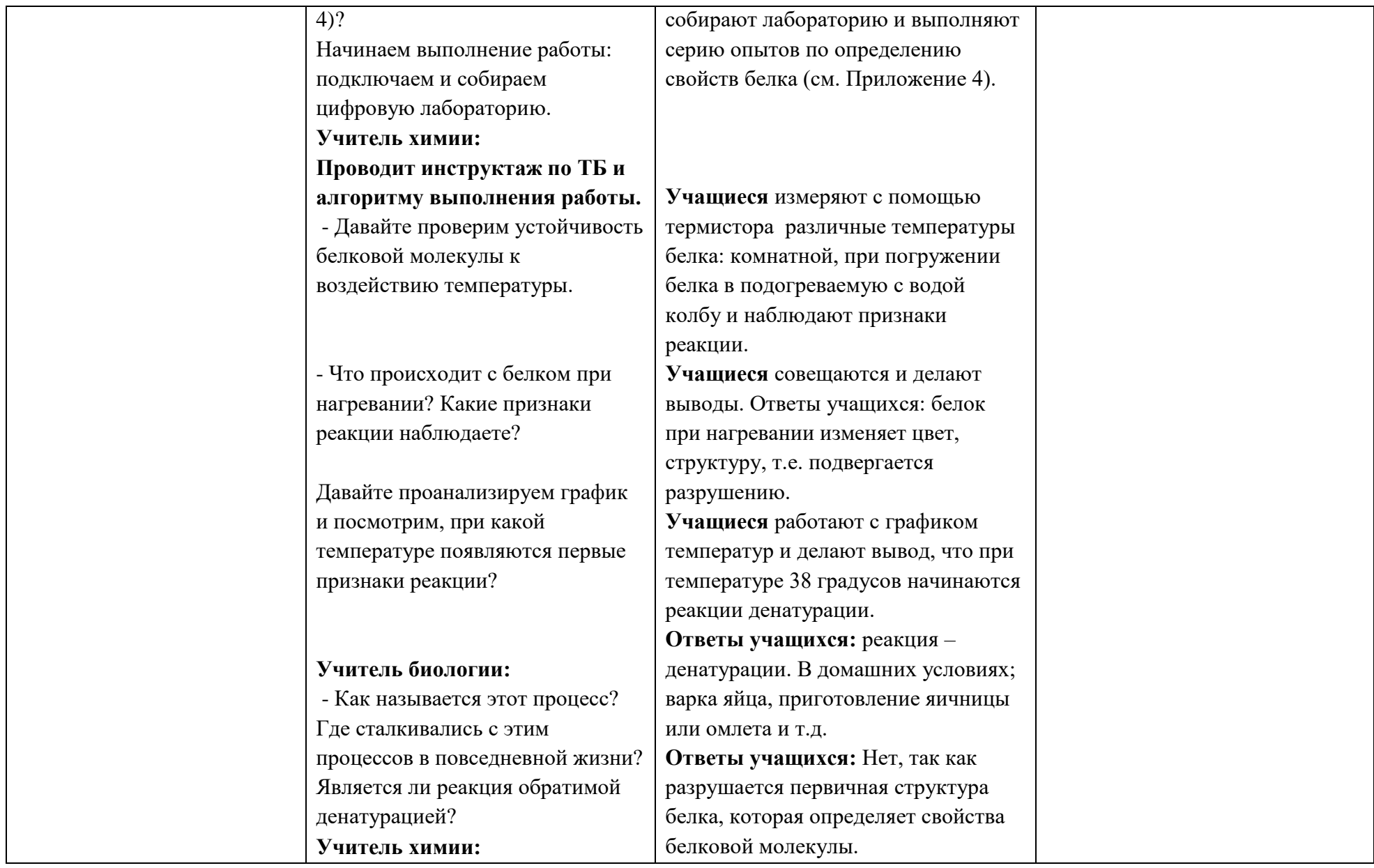

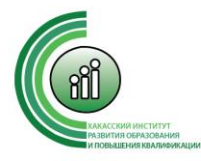

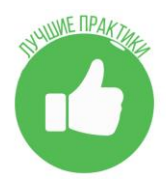

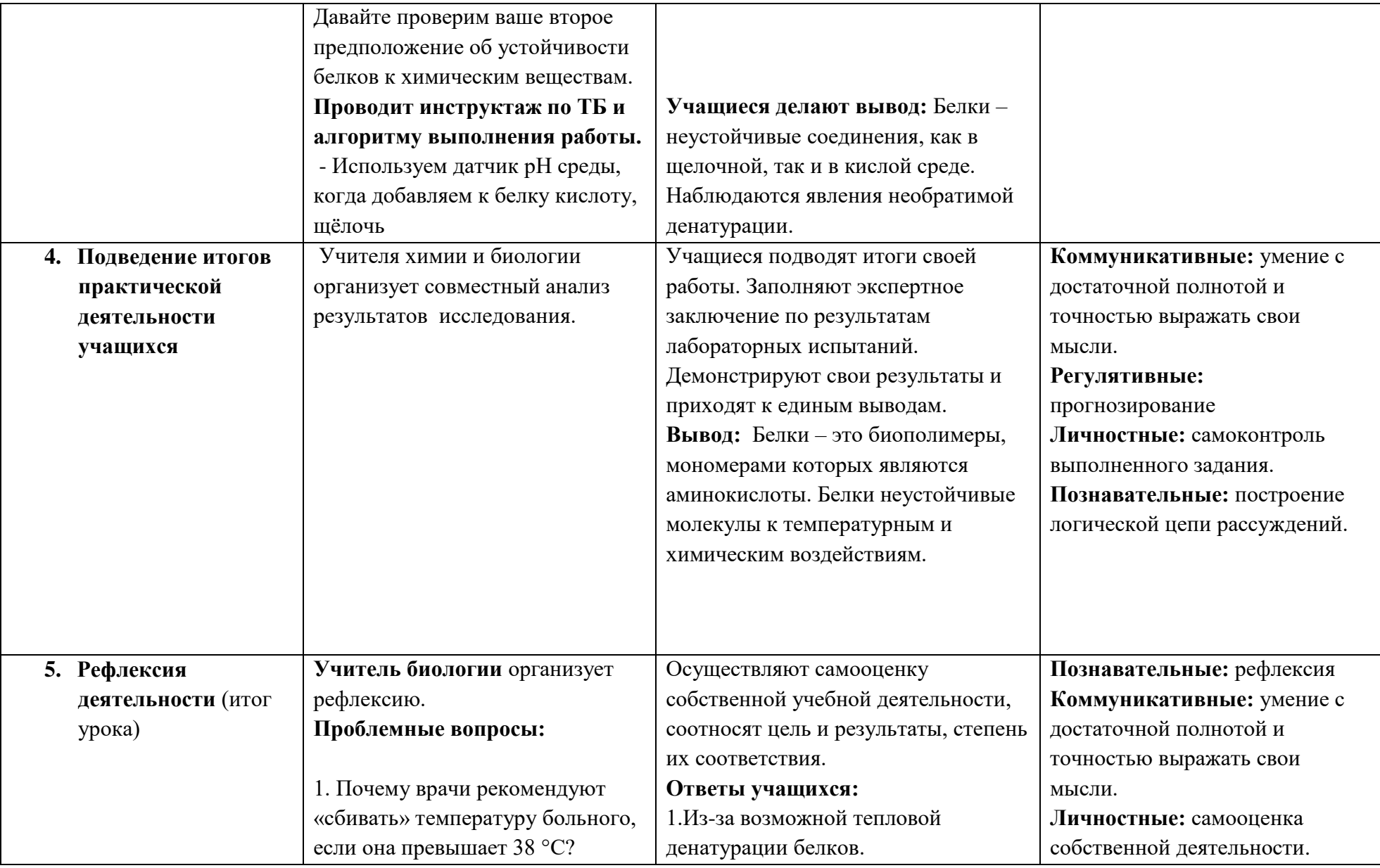

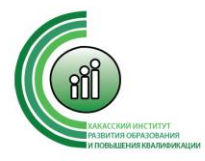

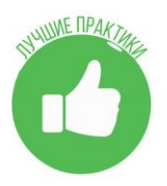

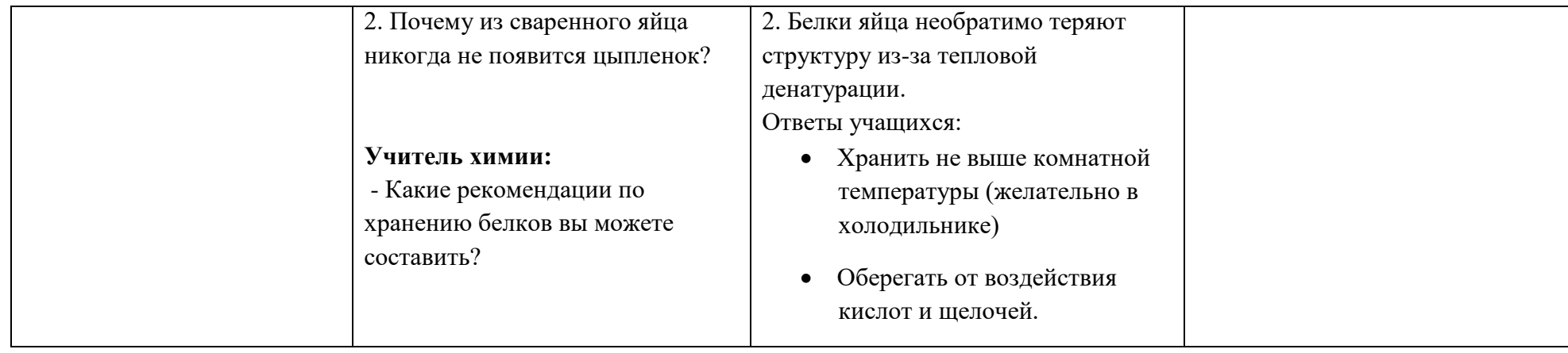

Приложение 1

#### **Экспертное заключение по результатам лабораторных испытаний**

Заключение составлено:

**Цель экспертизы:** Определение неизвестного органического вещества и оценить его физические свойства, устойчивости к температурным воздействиям и идентификация.

#### **Физические свойства органического вещества**

**Цель:** Определение неизвестного органического вещества и оценить его физические свойства

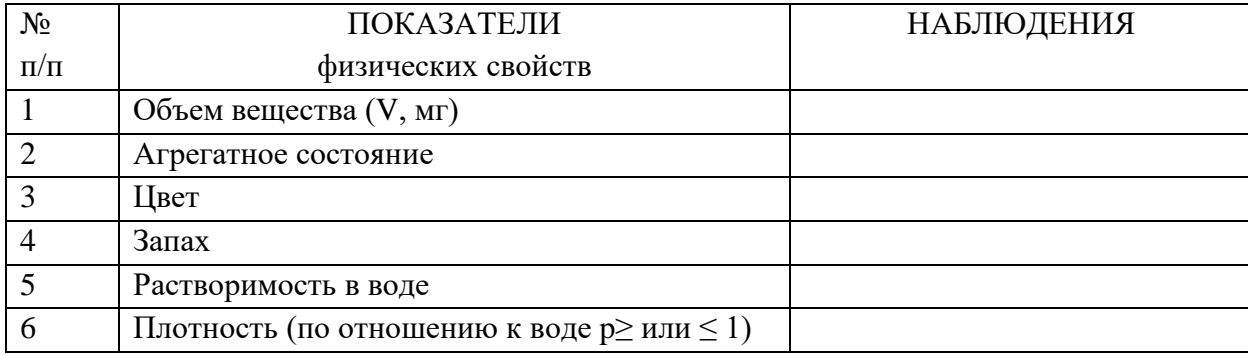

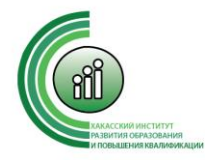

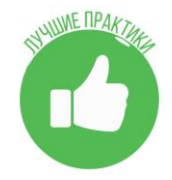

Заключение.

Приложение 2

#### **Анализ органического вещества на устойчивость к температурным воздействиям с использованием цифровой лаборатории «Точка**

**роста»**

**Цель:** Оценивание степени устойчивости неизвестного органического вещества к температурным воздействиям. Оборудование:

- Компьютер с программным обеспечением Main Lab;
- Цифровая лаборатория;
- Датчик температуры (термистор); датчик рН среды
- Лабораторная посуда;
- Вода разной температуры (комнатной, небольшое нагревание, горячая вода).

#### **Устойчивость органического вещества к температурным воздействиям**

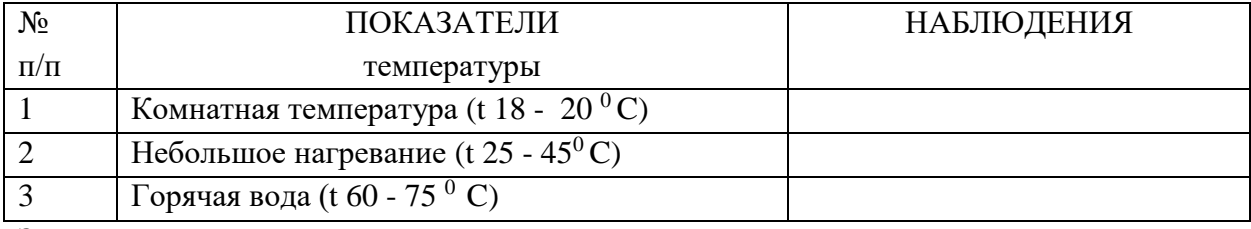

Заключение.

#### **Устойчивость органического вещества к химическим реагентам: кислоты и щёлочи.**

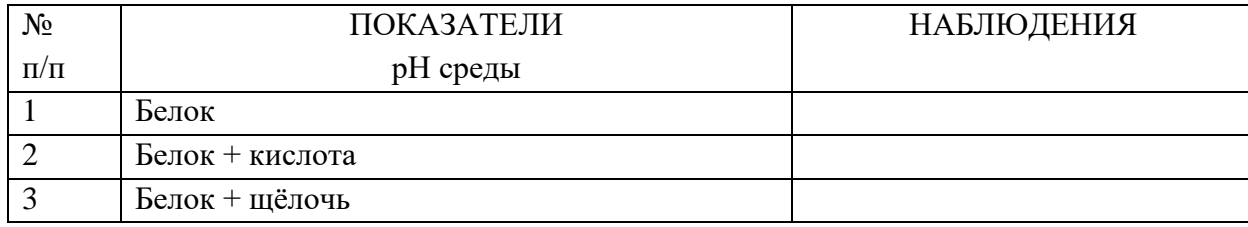

Заключение.

Приложение 3

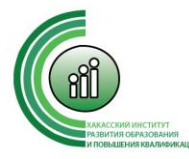

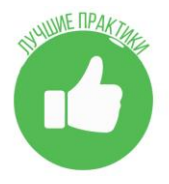

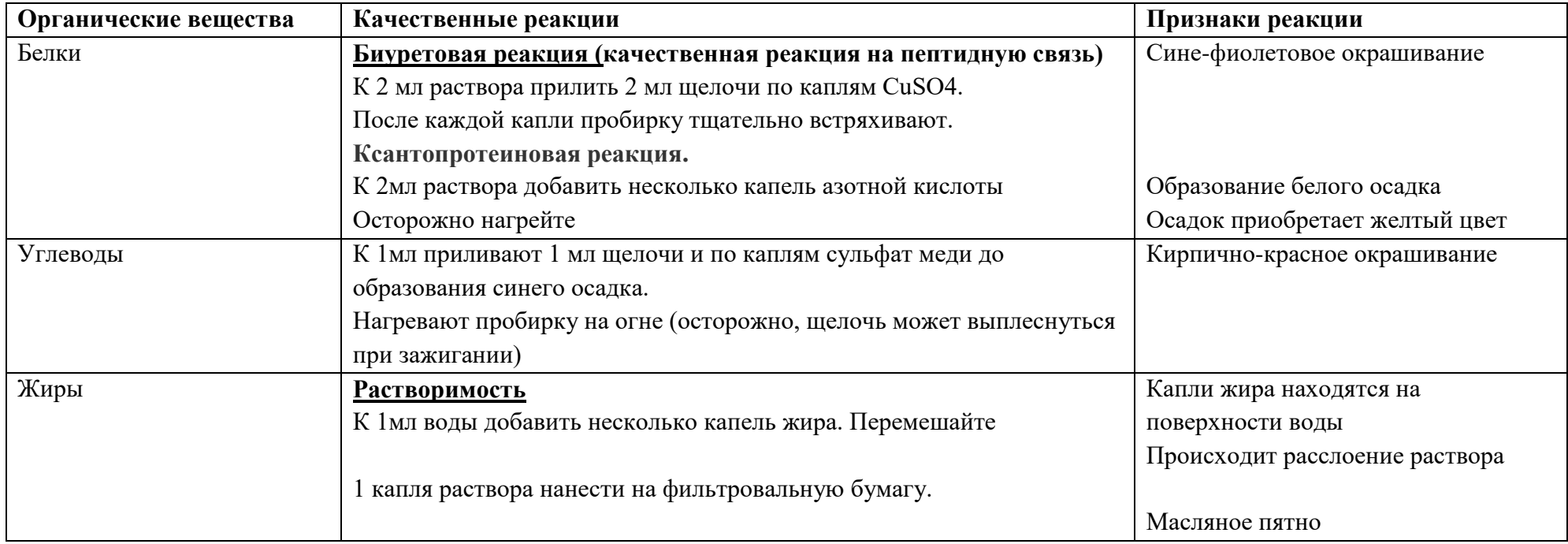

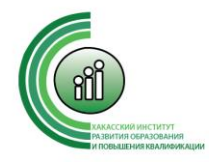

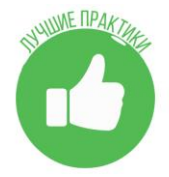

Приложение 4

Использование цифровой лаборатории «Точка Роста» для проведения эксперимента по определению белков.

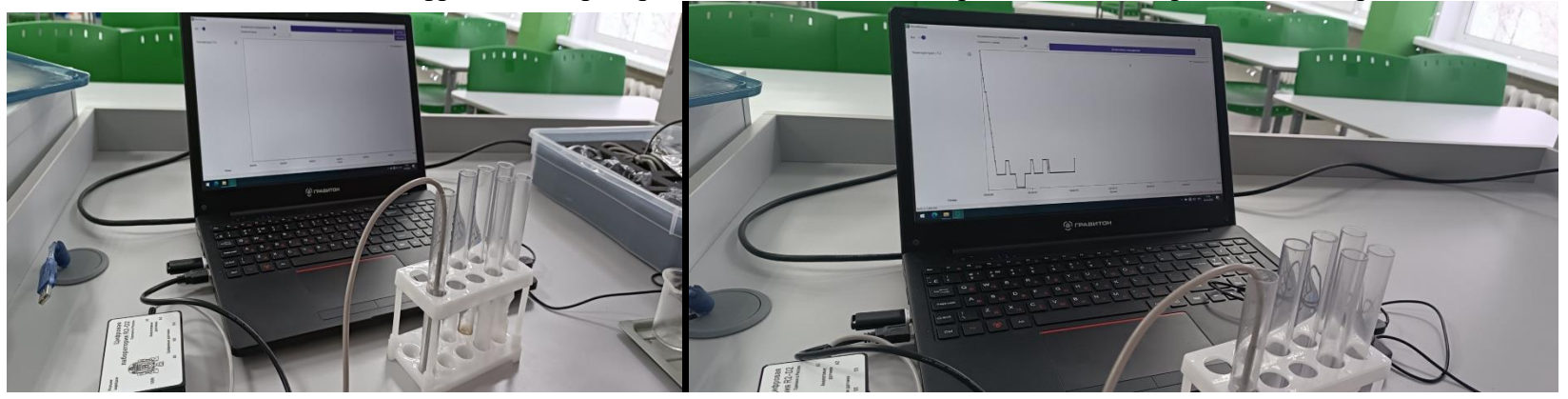

рис 1. Использование температурного датчика для определения физических свойств белка

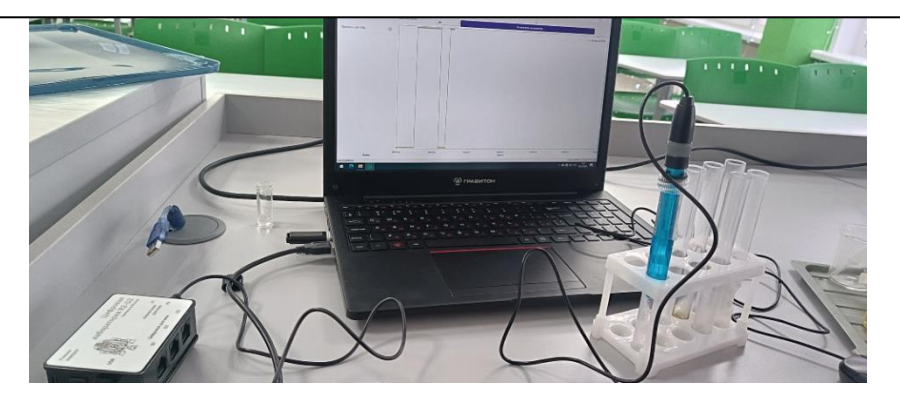

рис 2. Использование датчика рН для определения характера среды раствора

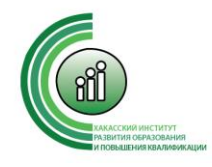

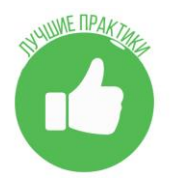

# **Авторы: Чебодаева К.С. и Чебодаев Н.И.,**

# **учителя информатики МБОШИ «Аскизский лицей-интернат»:**

**Технологическая карта занятия по внеурочной деятельности «Создание игр» в среде программирования Скретч**

**Тема занятия**: практическая работа «Создание игр».

**Цель занятия**: создание полноценного проекта на основе приобретенных знаний и навыков.

**Планируемый результат**: уметь применять условия, циклы, сенсоры и смены костюмов для спрайтов на языке программирования Скретч.

## **Планируемые образовательные результаты**:

• предметные — формирование представлений о примерах исполнителей программной среды Scratch.

• метапредметные — формирование представления о возможностях компьютера как устройства для создания цветовых и графических моделей;

• личностные — понимание роли компьютера в жизни современного человека и использование его в качестве инструмента для решения задач моделирования цветовых и графических моделей.

## **Необходимые средства ИКТ:**

- Ноутбук учителя с установленной программной средой Scratch, мультимедийный проектор, экран;
- Ноутбуки учащихся с установленной программной средой Scratch.

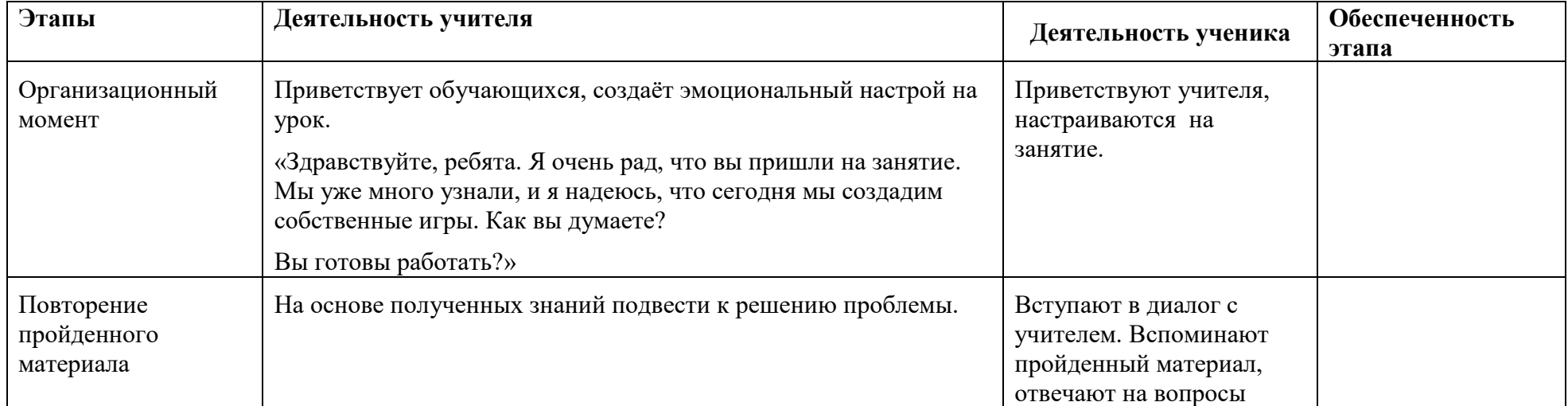

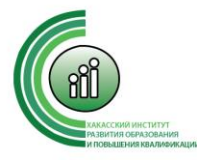

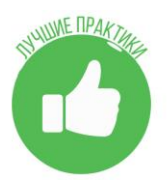

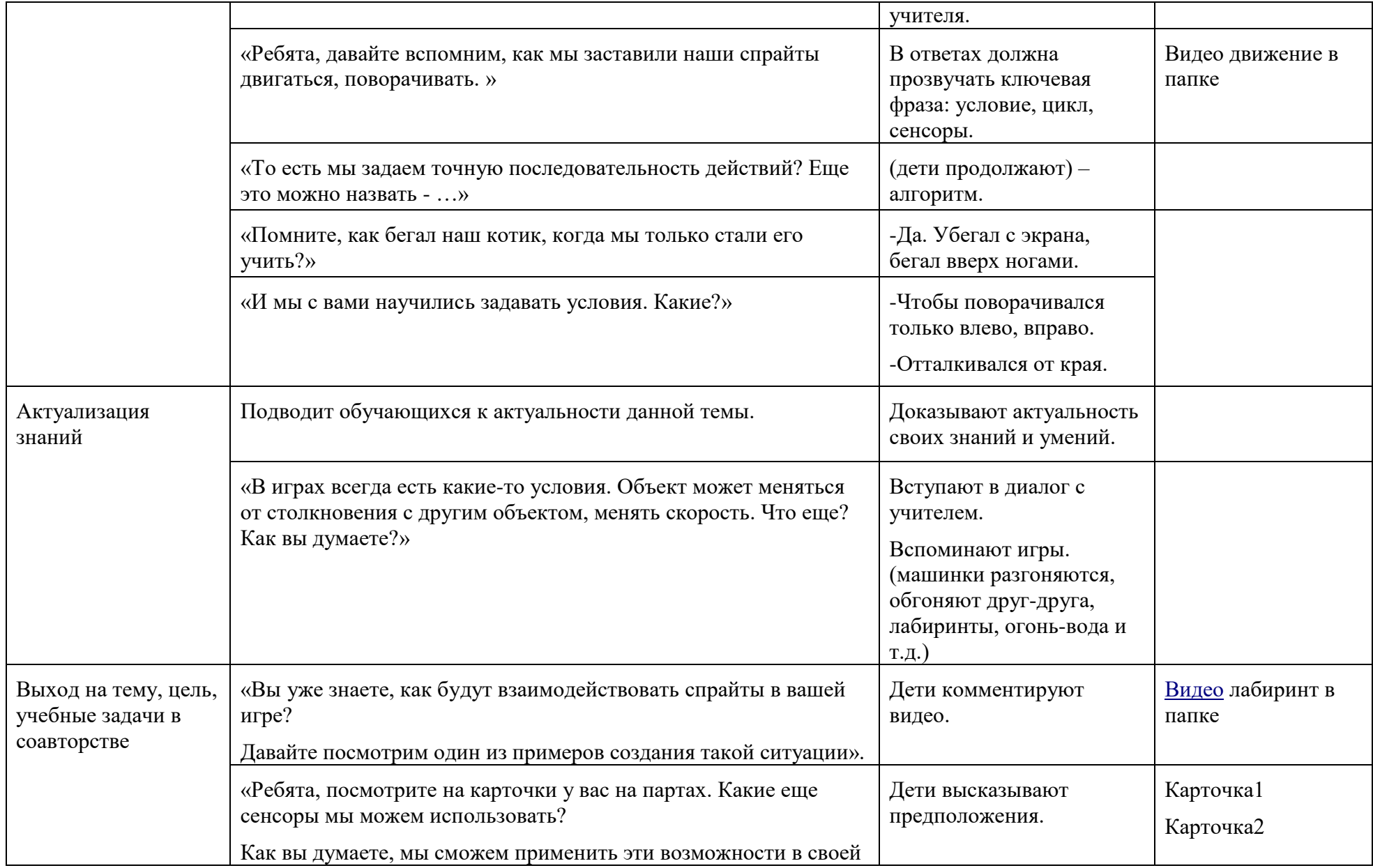

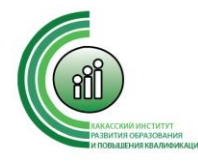

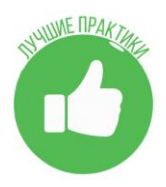

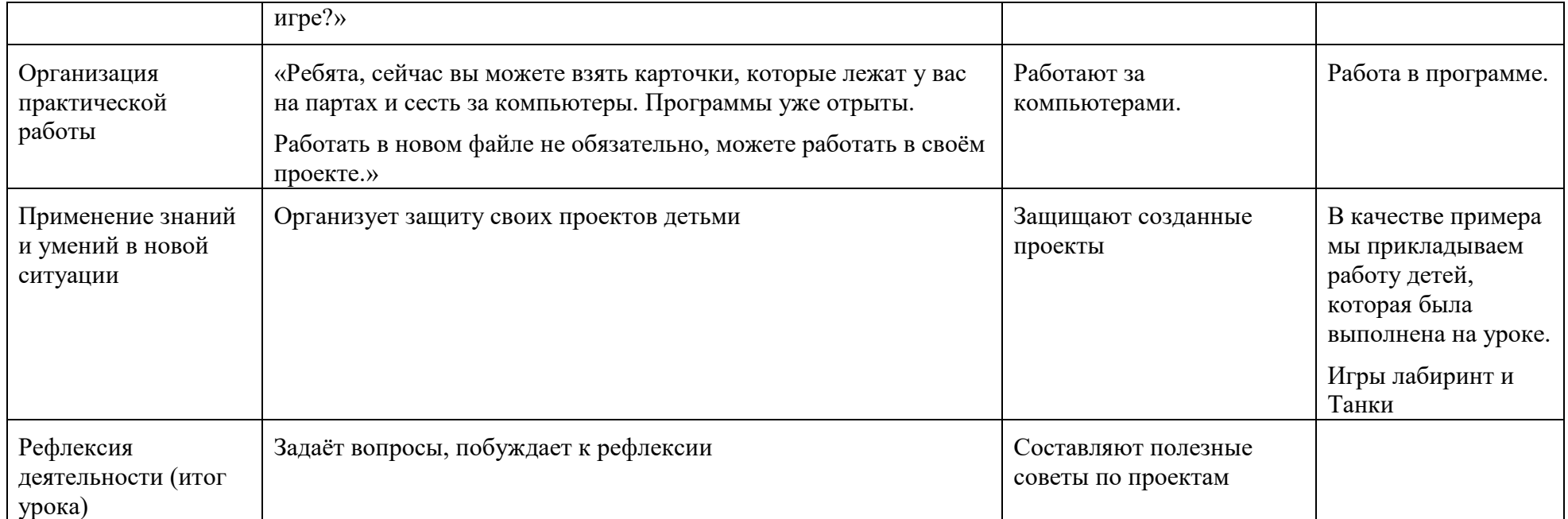